**Министерство образования и науки Российской Федерации Тольяттинский государственный университет Архитектурно-строительный институт Кафедра «Теплогазоснабжение, вентиляция, водоснабжение и водоотведение»**

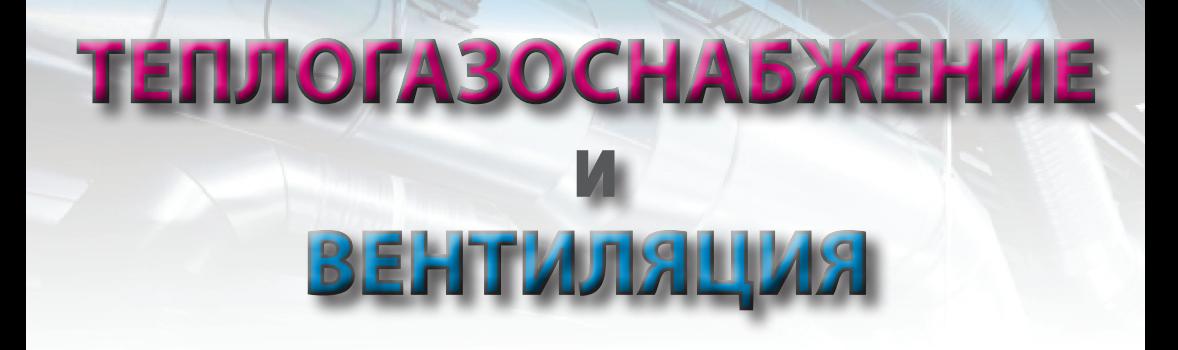

**Практикум**

**Составитель Е.В. Одокиенко**

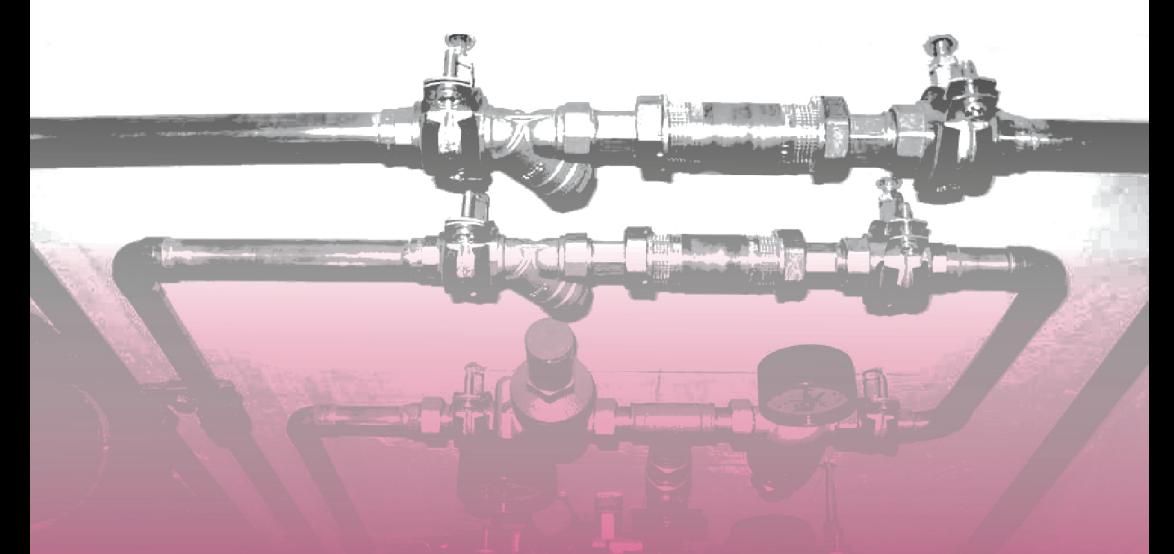

**© ФГБОУ ВО «Тольяттинский государственный университет», 2017 ISBN 978-5-8259-1173-1**

## УДК 697(61.14 ) ББК 38.762я73

#### Рецензенты:

 д-р техн. наук, доцент кафедры отопления и вентиляции Нижегородского государственного архитектурно-строительного университета *М.В. Бодров*; канд. техн. наук, доцент кафедры «Теплогазоснабжение, вентиляция, водоснабжение и водоотведение» Тольяттинского государственного университета *В.М. Филенков*.

Теплогазоснабжение и вентиляция : практикум / сост. Е.В. Одокиенко. – Тольятти : Изд-во ТГУ, 2017. – 1 оптический диск.

Практикум содержит ряд практических заданий и упражнений, индивидуальные задания по вариантам, а также алгоритмы выполнения работы, расчетные формулы с пояснениями.

Предназначен для студентов всех форм обучения направления подготовки бакалавра 08.03.01 «Строительство» (профили «Промышленное и гражданское строительство», «Гражданское строительство и хозяйство», «Водоснабжение и водоотведение»).

Текстовое электронное издание.

Рекомендовано к изданию научно-методическим советом Тольяттинского государственного университета.

Минимальные системные требования: IBM PC-совместимый компьютер: Windows XP/Vista/7/8; PIII 500 МГц или эквивалент; 128 Мб ОЗУ; SVGA; CD-ROM; Adobe Acrobat Reader.

© ФГБОУ ВО «Тольяттинский государственный университет», 2017

Редактор *А.И. Евсейчев* Корректор *О.П. Корабельникова* Техническое редактирование: *О.П. Корабельникова* Компьютерная верстка: *Л.В. Сызганцева* Художественное оформление, компьютерное проектирование: *И.И. Шишкина*

Дата подписания к использованию 30.06.2017. Объем издания 5,05 Мб. Комплектация издания: компакт-диск, первичная упаковка. Заказ № 1-45-16.

Издательство Тольяттинского государственного университета 445020, г. Тольятти, ул. Белорусская, 14 Тел. 8(8482)53-91-47, www.tltsu.ru

# **Cодержание**

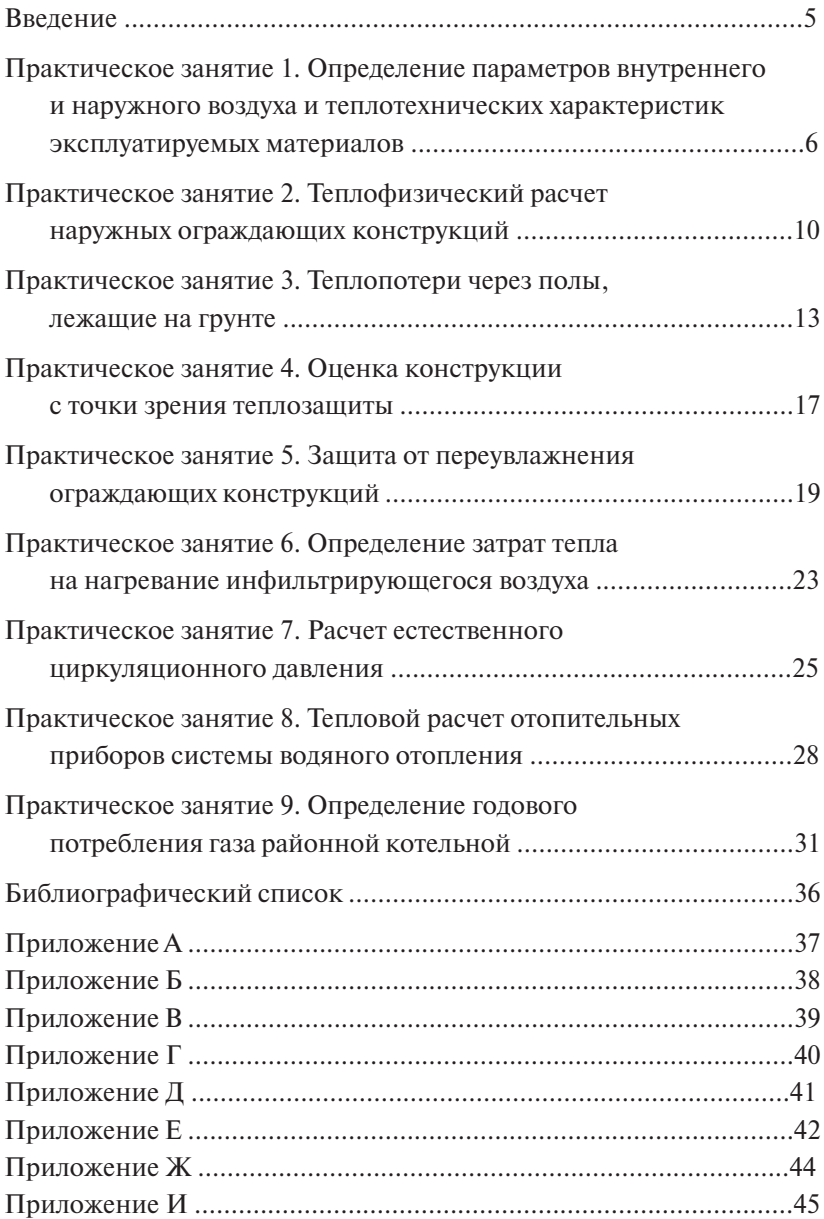

#### Введение

<span id="page-4-0"></span>Совокупность всех факторов и процессов (внешних и внутренних воздействий), влияющих на формирование теплового микроклимата помешений, называется тепловым режимом здания.

Ограждения не только защищают помещение от наружной среды, но и обмениваются с ним теплотой и влагой, пропускают воздух сквозь себя как внутрь, так и наружу. Поддержание заданного теплового режима помещений здания (поддержание на необходимом уровне температуры и влажности воздуха, его подвижности, радиационной температуры помещения) возлагается на инженерные системы отопления, вентиляции и кондиционирования воздуха. Однако определение тепловой мощности и режима работы этих систем невозможно без учета влияния тепловлагозащитных и теплоинерционных свойств ограждений. Поэтому система кондиционирования микроклимата помещений включает все инженерные средства, обеспечивающие заданный микроклимат обслуживаемых помещений: ограждающие конструкции здания и инженерные системы отопления, вентиляцию и кондиционирование воздуха. Таким образом, современное злание - сложная взаимосвязанная система тепломассообмена, единая энергетическая система.

Целями практических занятий являются закрепление теоретических знаний, полученных студентами при изучении дисциплины «Теплогазоснабжение и вентиляция», а также приобретение практических навыков для расчета систем отопления и вентиляции жилого лома.

# <span id="page-5-0"></span>**Практическое занятие 1 Определение параметров внутреннего и наружного воздуха и теплотехнических характеристик эксплуатируемых материалов**

**Цель занятия:** научиться выбирать и обосновывать параметры наружного воздуха, микроклимата помещений и теплотехнические характеристики эксплуатируемых материалов.

В качестве исходных данных для выполнения теплотехнического расчета, определения теплозащитных свойств ограждающих конструкций и проектирования систем отопления принимаются термодинамические параметры внутреннего и наружного воздуха и теплофизические характеристики строительных материалов ограждений. Район строительства характеризуется расчетными параметрами наружного воздуха для холодного и теплого периодов года, которые представлены в СП по строительной климатологии [1].

В холодный период, *t* н < 8 °С, в качестве исходных данных принимают:

- расчетную зимнюю температуру наружного воздуха наиболее холодной пятидневки *t* н, °С, с коэффициентами обеспеченности 0,92 или 0,98;
- среднюю температуру отопительного периода  $t_{on}^{\circ}$ °C;
- продолжительность отопительного периода  $Z_{\text{on}}$ , сут.;
- максимальную среднюю скорость ветра за январь u, м/с;
- относительную влажность наружного воздуха φ, % [1].

При выполнении теплотехнического расчета ограждений важно учитывать назначение и условия эксплуатации помещения, которые определяются температурой и относительной влажностью внутреннего воздуха, значения которых регламентируются санитарными нормами, строительными правилами, государственными стандартами [2, 3].

Теплопроводность λ является одной из основных тепловых характеристик материала. Теплопроводность материала – это мера проводимости материалом теплоты, численно равная тепловому потоку, проходящему сквозь 1 м<sup>2</sup> площади, перпендикулярной направлению потока, при градиенте температуры вдоль потока, равном 1 °С/м . Чем больше значение λ, тем интенсивнее в таком материале процесс теплопроводности, больше тепловой поток. Поэтому теплоизоляционными материалами принято считать материалы с теплопроводностью менее 0,3 Вт/м $\cdot$  °С. Известно, что с повышением влажности материалов ухудшаются теплотехнические качества ограждения за счет увеличения коэффициента теплопроводности материалов, что приводит к увеличению теплопотерь здания и большим энергозатратам на отопление.

Теплопроводность увеличивается с повышением влажности материала из-за того, что вода, находящаяся в порах материала, имеет коэффициент теплопроводности около 0,58 Вт/м  $\cdot$  °C, что в 22 раза больше, чем у воздуха. Большая интенсивность возрастания коэффициента теплопроводности материала при малой влажности происходит из-за того, что при увлажнении материала сначала заполняются водой мелкие поры и капилляры, влияние которых на теплопроводность материала больше, чем влияние крупных пор. Еще более резко возрастает коэффициент теплопроводности, если влажный материал промерзает, так как лед имеет теплопроводность 2,3 Вт/м · °С, что в 80 раз больше, чем у воздуха. Установить общую математическую зависимость теплопроводности материала от его влажности для всех строительных материалов невозможно, так как на нее большое влияние оказывает форма и расположение пор. Увлажнение строительных конструкций приводит к снижению их теплозащитных качеств, приводя к увеличению коэффициента теплопроводности влажного материала.

Следовательно, теплофизические характеристики материалов при расчетах строительных ограждений следует принимать с учетом зоны влажности и влажностного режима помещения. Зона влажности района застройки может быть сухая, нормальная и влажная и определяется по схематической карте территории РФ [2]. Влажностный режим помещения бывает сухим, нормальным, влажным и мокрым. Для холодного периода в жилых зданиях принимается режим нормальный, для других помещений режим выбирается в зависимости от параметров внутреннего микроклимата.

**Задание:** для проектируемого в городе здания согласно выбранному варианту (прил. А) выбрать параметры наружного и внутреннего воздуха и теплотехнические характеристики материалов наружных ограждающих конструкций.

### **Порядок выполнения:**

1. Определить по карте (прил. Б) зону влажности города, а по табл. 1 и 2 влажностный режим помещения, условия эксплуатации ограждающей конструкции.

Таблица 1

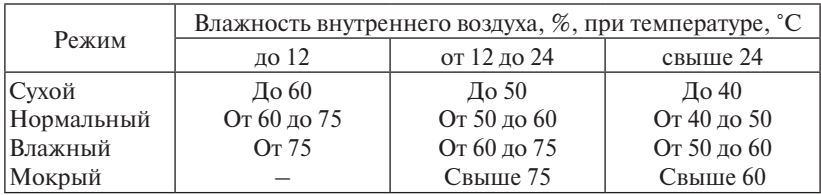

Влажностный режим помещения [2]

Таблица 2

### Условия эксплуатации ограждающих конструкций [2]

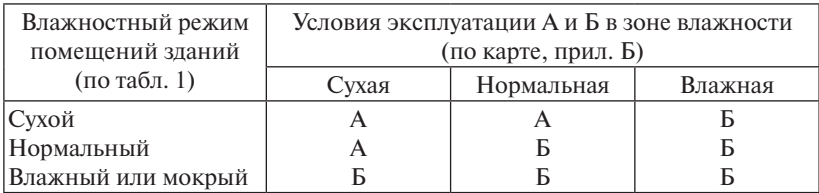

2. В зависимости от назначения здания определить параметры внутреннего воздуха по табл. 3.

3. Исходя из условий эксплуатации А и Б для материалов ограждающих конструкций, принять значения коэффициентов теплопроводности [2, прил. Т].

### Расчетные оптимальные параметры внутреннего воздуха помещений зданий

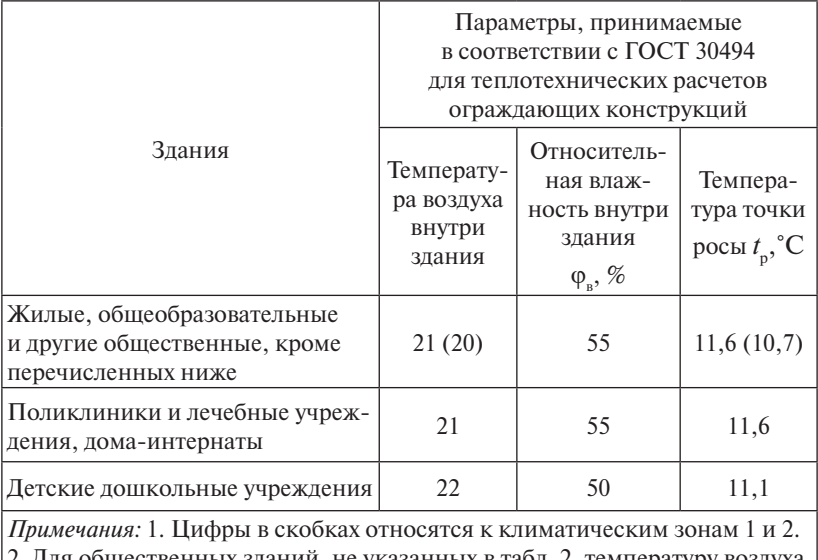

2. Для общественных зданий, не указанных в табл. 2, температуру воздуха внутри зданий, относительную влажность воздуха и соответствующую им температуру точки росы следует принимать согласно ГОСТ 30494 и нормам проектирования соответствующих зданий

### **Вопросы для самоконтроля**

- 1. Что такое тепловой режим здания?
- 2. Какую роль играют ограждающие конструкции в тепловом режиме здания?
- 3. Какие параметры внутренней среды поддерживаются системами отопления и вентиляции?
- 4. Почему здание считается единой энергетической системой?
- 5. Что называется коэффициентом теплопроводности? Назовите единицу измерения, определите физический смысл.
- 6. Как зависит коэффициент теплопроводности от увлажнения материала?

# **Практическое занятие 2 Теплофизический расчет наружных ограждающих конструкций**

<span id="page-9-0"></span>**Цель занятия:** ознакомиться с требованиями к теплозащитной оболочке здания и методикой теплофизического расчета отдельных наружных ограждений здания.

Проектирование зданий и сооружений должно осуществляться с учетом требований тепловой защиты: поэлементных, комплексных и санитарно-гигиенических [2]. Поэлементное требование – приведенное сопротивление теплопередаче отдельных ограждающих конструкций должно быть не меньше нормируемых значений, т. е.

$$
R_0 \ge R_0^{\text{rp}},\tag{2.1}
$$

где  $R_{\scriptscriptstyle 0}$  — приведенное сопротивление теплопередаче ограждающих конструкций,  $(M^2 \cdot {}^{\circ}C)/BT$ ;  $R_{o}^{np}$  — нормируемое значение сопротивления теплопередаче ограждающих конструкций,  $(M^2 \cdot {}^{\circ}C)/B$ т, определяется в зависимости от градусо-суток района строительства, °С · сут.

Градусо-сутки отопительного периода, °С · сут./год, определяют по следующей формуле:

$$
\Gamma\text{CO}\Pi = (t_{\text{B}} - t_{\text{or}}) \cdot Z_{\text{or}},\tag{2.2}
$$

где ГСОП – градусо-сутки отопительного периода, *°*С · сут./год; *t* в – расчетная температура внутреннего воздуха здания, °C;  $t_{\rm or}$  – средняя температура наружного воздуха за отопительный период, °C; Z<sub>20</sub> продолжительность отопительного периода, сут.

Нормируемое значение приведенного сопротивления теплопередаче ограждающих конструкций  $R_0^{\text{tp}}$ ,  $(M^2 \cdot {}^{\circ}C)/B$ т, определяется интерполяцией по СП [2, табл. 3].

Приведенное сопротивление теплопередаче ограждающих конструкций находится по формуле

$$
R_0 = \frac{1}{\alpha_{\rm s}} + R_{\rm K} + \frac{1}{\alpha_{\rm u}},\tag{2.3}
$$

к тепловой защите зданий [2, табл. 4];  $R_{\textrm{\tiny{K}}}$  – сумма термических согде α<sub>в</sub> – коэффициент теплоотдачи внутренней поверхности огра-<br>ждающей конструкции, Bт/(м<sup>2</sup> · °C), принимается по требованиям .<br>теплоотдачи наружной поверхности ограждающей конструкции, противлений слоев конструкции, Bт/(м<sup>2</sup>·°C); α<sub>н</sub> — коэффициент где  $\alpha_{_{\rm B}}$  — коэффициент теплоотдачи внутренней поверхности ограВт/(м $^{2}$   $\cdot$   $^{\circ}$ C), принимается по требованиям к тепловой защите зданий [2, табл. 6].

Термическое сопротивление *i*-го однородного слоя ограждаю-1 ермическое сопротивление 1-го однор<br>щей конструкции определяется по формуле

$$
R_i = \frac{\delta_i}{\lambda_i} \tag{2.4}
$$

где  $\delta_i$  — толщина *i*-го слоя ограждающей конструкции, м;  $\lambda_i$  — расф ждающей конструкции, Вт/м·°С. четный коэффициент теплопроводности материала *i*-го слоя огра-

носле определения приведенного сопротивления теплопереда-<br>че ограждающих конструкций  $R_0$ , (м<sup>2</sup> · °C)/Вт, определяется коэффиносле определения приведенного сопротивления теплопереда-<br>После определения приведенного сопротивления теплопередаго ограждающих конструкций *k*,  $Br/(M^2 \cdot {}^{\circ}C)$ , по *i*<sup>2</sup>  $Br/{}^{\circ}C$ , по *i*<sup>2</sup>  $Br/{}^{\circ}C$ ), по формуле

$$
k = \frac{1}{R_0^{\Phi}},
$$
 (2.5)

где *k* – коэффициент теплопередачи ограждающих конструкций, Вт/(м<sup>2</sup> · °C);  $R_0^{\phi}$  – фактическое соп  $\alpha$ <sub>0</sub> фактическое сотраждающих конструкций, (м<sup>2</sup> · °C)/Вт.  $\mu$ й, Вт/(м<sup>2</sup> · °C);  $R_0^{\phi}$  – фактическое сопротивление теплопередаче

**Приведенное сопротивление теплопередаче светопрозрачных конструкций** принимается по результатам испытаний, при отсутствии наких данных оно оценные на таблице [2, прил. к<sub>]</sub>. **приледен**<br>**ное сопротивление теплопередаче наружных дверей** определяется по чердачных (бесчердачных) перекрытий, перекрытий над подвалом, окон, внутреннего воздуха в*t* и температурой внутренней поверхности таких данных оно оценивается по таблице [2, прил. К]. **Приведен**формуле , α  $\mu$ 

$$
R_0 = 0.6 \cdot R_0^{\text{HoppM}},\tag{2.6}
$$

**Порядок выполнения:**  требованиям, определяется по формуле **Задание:** в соответствии с вариантом практического занятия 1 где *R*<sup>0</sup> – приведенное сопротивление теплопередаче наружных две-*<sup>i</sup> Ri* <sup>λ</sup> <sup>δ</sup> , (2.4) рей,  $(w^2 \cdot {}^{\circ}C)/BT$ ;  $R_0^{10PM}$  – нормируемое сопротивление теплопередаче наружных стен,  $(M^2 \cdot {}^oC)/Br$ , отвечающее санитарно-гигиеническим 1 *k* , (2.5)

$$
R_0^{\text{topm}} = \frac{(t_{\text{B}} - t_{\text{H}})}{\alpha_{\text{B}} \cdot \Delta t^{\text{H}}},
$$
 (2.7)

гле  $\Lambda$ <sup>н</sup> — нормируемый температурный перепал межлу температурой внутреннего воздуха  $t_{\scriptscriptstyle\rm B}$  и температурой внутренней поверхности  $\alpha_1$  раздатощен конструмцин $v_{\rm B}$ ,  $\alpha_2$ , определистол по  $\alpha$  г  $\alpha_1$ , казы  $\alpha_1$ . ограждающей конструкции  $\tau_{\rm B}$ , °С, определяется по СП [2, табл. 5]. где  $\Delta t^{\mu}$  – нормируемый температурный перепад между температу-

Задание: в соответствии с вариантом практического занятия 1 определить для города коэффициент теплопередачи наружных

ограждающих конструкций жилого дома предложенной планировки: наружных стен, чердачных (бесчердачных) перекрытий, перекрытий над подвалом, окон, балконных и входных дверей.

### **Порядок выполнения:**

1. По прил. В необходимо, в зависимости от назначения здания и климатической зоны района строительства, определить нормируемое сопротивление теплопередаче ограждающих конструкций стены, покрытия, перекрытия, окон, фонарей и дверей из условия предписывающего подхода.

2. По формуле (2.1) определить величину градусо-суток отопительного периода.

3. По таблице вариантных данных c учетом конструкций наружных ограждений и теплотехнических характеристик строительных материалов определить расчетные значения приведенного сопротивления теплопередаче наружной ограждающей конструкции, используя формулы (2.1–2.4).

4. Рассчитать коэффициент теплопередачи по формуле (2.5) для наружных стен, чердачных (бесчердачных) перекрытий, перекрытий над подвалом.

5. Выбрать конструкцию входных дверей в лестничную клетку, а также оконных заполнений (прил. Г) и балконных дверей и по формулам (2.6–2.7) определить приведенное сопротивление теплопередаче.

### **Вопросы для самоконтроля**

- 1. Что такое коэффициент теплопередачи ограждающей конструкции? Определите физический смысл, назовите единицу измерения.
- 2. Каким требованиям теплозащиты должно отвечать проектируемое здание?
- 3. В чем заключается поэлементное требование тепловой защиты?
- 4. Как определяется приведенное сопротивление теплопередаче светопрозрачных конструкций?
- 5. Как определяется приведенное сопротивление теплопередаче входных дверей и ворот?

### **Практическое занятие 3 Теплопотери через полы, лежащие на грунте**

<span id="page-12-0"></span>**Цель занятия:** ознакомиться с методикой расчета полов, лежащих на грунте.

статрутте:<br>Сопротивление теплопередаче полов, соприкасающихся не с воздухом, а с грунтом, определяется приближенно. При строительстве с грунтом, определяется приближенноприближёенно. При строительстве жилых и применяются только утепленные<br>и общественных зданий применяются только утепленные полы. Известно, что температурное поле грунта под полом неравномерно: чем ближе к наружной стене, тем температура грунта ниже, поэтому принято рассчитывать теплопотери через данные ограждения и стены, расположенные ниже уровня земли, по зонам (рис. 1). расположенные ниже уровня земли, рассчитывать по зонам (рис. 1).

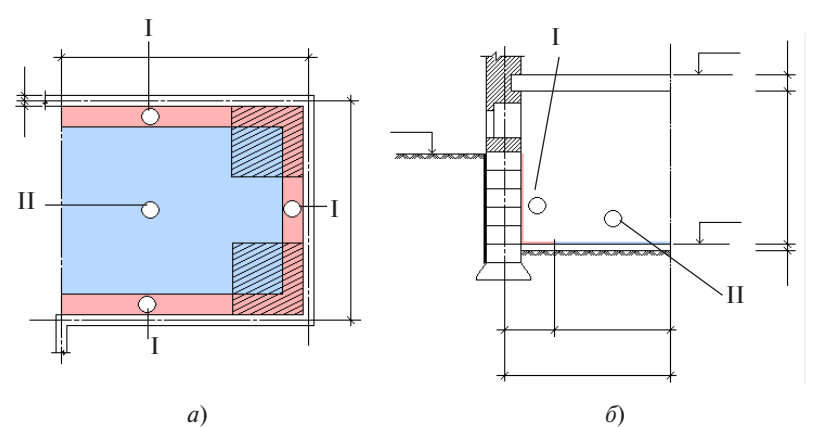

Рис. 1. Теплопотери через полы, лежащие на грунте: отапливаемой части подвала с нанесенными (с учетом стен по грунту) зонами; *б* – разрез с нанесенными зонами Рис. 1. Теплопотери через полы, лежащие на грунте: *а* – план

Всего зон может быть четыре: I, II, III и IV. Полы подвала разграничивают на зоны параллельно наружным стенам. Ширина I, II и III зон — по 2 м. IV зона — оставшаяся часть пола подвала.

Разграничение зон для наружных стен, расположенных ниже уровня земли, начинается от поверхности земли вдоль стен и далее по полу (см. рис.  $1, \delta$ ).

Теплопотери через полы, лежащие на грунте *Q*, Вт, будут равны сумме теплопотерь каждой *i*-й зоны:

$$
Q = \Sigma Q_i, \tag{3.1}
$$

где *Qi* – потери теплоты *i*-й зоны ограждающей конструкции, Вт.

Потери теплоты *i-*й зоны ограждающей конструкции  $\mathcal{Q}_i$ , Вт, вычисляются по формуле

$$
Q_i = k_i \cdot F_i \cdot (t_{\rm s} - t_{\rm n}) \cdot n, \tag{3.2}
$$

где *ki* – коэффициент теплопередачи *i*-й зоны ограждающей конструкции, Bт/(м<sup>2 . o</sup>C);  $F_{i}$  — площадь *i*-й зоны ограждающей конструкции, м<sup>2</sup>, (см. рис. 1);  $t_{\scriptscriptstyle B}$  — расчетная температура внутреннего воздуха; *t* н – расчетная температура наружного воздуха; *n* – коэффициент, принимаемый в зависимости от положения наружной поверхности ограждающих конструкций по отношению к наружному воздуху по СП по строительной климатологии [1].

Коэффициент теплопередачи *i*-й зоны ограждающей конструкции k<sub>i</sub>, Bт/(м<sup>2 . o</sup>C), определяется по формуле

$$
k_i = \frac{1}{R_i},\tag{3.3}
$$

 .ут.сл δ *<sup>i</sup> RR ii* , (3.4) зоны ограждающей конструкции, (м2 · о С)/Вт, принимается по тре- .ут.сл зоны λ *i* бованиям к тепловой защите зданий [2, прил. Е]. где *Ri* – условное термическое сопротивление теплопередаче *i*-й

Для неутепленных полов на грунте и стен, расположен- $\lambda \ge 1,167$  Вт/(м · °C), термическое сопротивление теплопередаче  $R_i$ нам, принимается равным:<br> $P = 2.1(62.8 \text{C})/\text{Hz}$  and Brasses ных ниже уровня земли, с коэффициентом теплопроводности  $(M^2 \cdot {}^oC)/Br$ , по зонам шириной 2 м, параллельным наружным сте-

 $R_{I} = 2{,}1 \text{ (m}^{2} \cdot {}^{o}C)/Br -$  для I зоны;

 $R_{\text{II}} = 4,3 \text{ (M}^2 \cdot {}^{\circ}\text{C})/Br - \text{для II зоны};$ 

 $R_{\text{III}} = 8,6 \text{ (m}^2 \cdot {}^{\circ}\text{C})/Br - \text{для III зоны; }$ 

 $R_{\text{IV}} = 14,2 \text{ (m}^2 \cdot {}^{\circ}\text{C})/B\text{T} - \text{для IV зоны (оставшейся площади пола)}.$ 

Для утепленных полов на грунте и стен, расположенных ниже  $\frac{1}{2}$  уровня земли, с козффициентом теплопроводности  $\alpha \leq 1, 10$ .  $B1/(M^2)$  утепляющего слоя толщиной о, м, термическое сопротив-<br>ление теплопередаче  $R_p$ , (м<sup>2</sup> · °C)/Вт, определяется по формуле уровня земли, с коэффициентом теплопроводности  $\lambda$  < 1,167

$$
R_{i} = R_{i-\text{soth}} + \sum \frac{\delta_{i-\text{yr.c.n.}}}{\lambda_{i-\text{yr.c.n.}}},
$$
\n(3.4)

где  $R_{i\text{-sons}}$  — термическое сопротивление,  $(M^2 \cdot {}^{\circ}C)/B$ т неутепленных Теплопотери полов, лежащих на грунте, будут складываться из где *Ri*зоны – термическое сопротивление неутепленных полов на грунте и стен, полов на грунте и стен, расположенных ниже уровня земли, с уче-

том зоны;  $\sum_{i=1}^{\infty} \frac{1}{\lambda_{i-1}}$ ом зоны;  $\sum_{i-\text{yr.c.l.}}^{\infty}$ )ны;  $\sum_{\substack{\lambda_{i-\text{yr.c.l.}}}}^{\mathbf{v}_{i-\text{yr.c.l.}}}$ δ том зоны;  $\sum_{\substack{\lambda_{i} \sim y,\text{c.s.}}}$  — сумма термических сопротивлений утепляющих слоев,  $(M^2 \cdot {}^oC)/Br$ .

В связи с тем, что наружный угол всегда имеет температуру богораздо интенсивнее), при подсчете теплопотерь необходимо училее низкую, чем температура «неугловых» стен (потери тепла здесь подвала. тывать зону размерами 2×2 м, примыкающую к наружным углам<br>полвала. подвала.

квадраты (угловые зоны) захватывают I-ю и II-ю зоны. Поэтому при подсчете потерь тепла по зонам площади этих участков учитывают-На рис. 1, *а* эти зоны заштрихованы. Из рисунка видно, что эти ся два раза.

Теплопотери полов, лежащих на грунте, будут складываться из следующих составляющих:

- носящихся к первой зоне,  $Q_1^{\text{creH}}$ ; – теплопотери утепленных стен, лежащих ниже уровня земли и от-
- теплопотери полов на грунте, относящихся к первой зоне,  $Q_{\text{I}}^{\text{non}};$
- теплопотери полов на грунте, относящихся ко второй зоне,  $Q_{\text{II}}$ .

получим полов, лежащих на группостери по Преобразовав с учетом введенных обозначений формулу (3.1), получим

$$
Q = Q_{\rm I}^{\rm \,cent} + Q_{\rm I}^{\rm \,non} + Q_{\rm II}^{\rm \,}. \tag{3.5}
$$

Задание: для выбранного города (см. практическое занятие 1) и относящихся к первой зоне, стен *Q <sup>I</sup>* ; заданной планировки жилого дома рассчитать теплопотери через полы:

– теплопотери полов на грунте, относящихся к первой зоне, пол *Q*<sup>I</sup> ; – лестничной клетки;

– теплопотери полов на грунте, относящихся ко второй зоне, *Q*II . – части подвала, где расположены отапливаемые помещения.

мых помещений равной 18 °C. Принять высоту подвала равной 2,4 м, температуру отапливае-

# Порядок выполнения:

- 1. Используя данные практического задания 2, определить уровень земли у входа в лестничную клетку.
- **Задание:** для выбранного города (см. практическое занятие 1) и заданной 2. Вычертить заданную часть здания в масштабе 1 : 100. Провести разбивку на зоны, в лестничной клетке начиная от внутренней – части подвала, где расположены отапливаемые помещения. Принять высоту поверхности наружной стены, в отапливаемой части подвала – от уровня земли.
- 3. Определить площади каждой из зон.
- 4. По формуле (3.4) определить сопротивления теплопередачи каждой из зон, приняв состав верхних слоев пола в отапливаемой части пола подвала из практического задания 2.
- 5. Используя формулы (3.1), (3.2) и (3.5), определить величину потерь тепла через полы лестничной клетки и полы отапливаемой части подвала.

### **Вопросы для самоконтроля**

- 1. Как происходит разбивка на зоны поверхности полов, лежащих на грунте?
- 2. Какие слои в конструкции полов, лежащих на грунте, считаются утепляющими?
- 3. Почему площадь наружного угла в определении площади первой зоны учитывается два раза?

# <span id="page-16-0"></span>Практическое занятие 4 Оценка конструкции с точки зрения теплозащиты

Цель занятия: научиться анализировать теплозащитные свойства наружных ограждающих конструкций.

Оценивая конструкцию с точки зрения теплозащиты, необходимо учитывать не только теплофизические свойства отдельных слоев, но и их взаимное расположение. Чем резче падение температуры в отдельных слоях, тем большую роль они играют в общей теплоизолирующей способности. Пологая часть графика распределения температур в конструкции показывает, что слой не будет подвергаться воздействию больших колебаний температур, не будут возникать трещины от температурных деформаций. Для численного анализа теплозащитных свойств введено два аналогичных друг другу показателя - массивности (тепловой инерции) и теплонакопительной способности конструкции. Массивность является мерой интенсивности затухания температурных колебаний в толще конструкции:

$$
D = \Sigma R_i S_i, \tag{4.1}
$$

где  $R_i$  — термическое сопротивление слоя конструкции,  $(M^2 \cdot {}^{\circ}C)/Br$ ;  $S_i$  — коэффициент теплоусвоения слоя материала,  $Br/(M^2 \cdot {}^{\circ}C)$ .

Теплонакопительная способность конструкции играет большую роль как для зимней, так и для летней теплозащиты. Следствием этого является комфорт жилища в течение всего года. Удобнее всего оценивать конструкцию по графику распределения температур в толще ограждения.

Значения температуры в любом сечении конструкции следует определять по формуле

$$
\tau_{x} = t_{B} - [(t_{B} - t_{\text{pacu}})/R_{0}^{\phi}] \cdot (R_{B} + \Sigma R_{x}), \qquad (4.2)
$$

где  $t_{\rm a}$  — расчетная температура внутреннего воздуха;  $t_{\rm near}$  — расчетная температура наружного воздуха, °C;  $R_0$ <sup> $\phi$ </sup> — фактическое сопротивление теплопередаче наружной ограждающей конструкции;  $R_{\text{s}} - \text{co-}$ противление теплопередаче внутренней поверхности ограждающей конструкции,  $(M^2 \cdot {}^{\circ}C)/B$ т;  $\Sigma R$  – сумма термических сопротивлений слоев конструкции, расположенных между внутренней поверхностью и рассматриваемой плоскостью сечения, (м<sup>2 . о</sup>С)/Вт.

Задание: оценить теплозащитные свойства предложенной конструкции согласно варианту задания. Приведенное сопротивление теплопередаче конструкции принять согласно расчету в практическом залании 2.

### Порядок выполнения:

1. Выбрать расчетные температуры наружного воздуха для заданного района строительства: температуру наиболее холодной пятидневки с коэффициентом обеспеченности 0,92, среднюю температуру за отопительный период (см. практическое занятие 1), а также температуру наиболее холодного месяца [1, табл. 1, 3].

2. Построить график распределения температур в толще стены (перекрытия), используя формулу (4.2).

3. Проанализировать график и сделать вывод о теплозащитных свойствах конструкции и целесообразности такого порядка распопожения слоев

### Вопросы для самоконтроля

- 1. Что такое тепловая инерция ограждения? Назовите единицы измерения, определите физический смысл.
- 2. Сформулируйте понятие теплонакопительной способности ограждения.
- 3. В каких случаях целесообразно изменить положение слоев в конструкции?

## <span id="page-18-0"></span>**Практическое занятие 5 Защита от переувлажнения ограждающих конструкций**

**Цель занятия:** освоить методику поверочного расчета наружной ограждающей конструкции на вероятность выпадения конденсата.

Исключение конденсации водяных паров на внутренней поверхности ограждения не может гарантировать отсутствия конденсации влаги в толще ограждения.

В климатических условиях России наиболее актуальна задача движения водяного пара в зимний период. Из экспериментальных исследований известно, что потенциалом переноса пара – его движущей силой – служит парциальное давление водяных паров в воздухе *e*, Па. Внутри строительных материалов ограждения влажный воздух находится в порах материала. Пар перемещается от большего парциального давления к меньшему.

В холодный период года в помещении температура воздуха значительно выше, чем на улице. Более высокой температуре соответствует более высокое давление насыщения водяным паром. Несмотря на то, что относительная влажность внутреннего воздуха меньше относительной влажности наружного, парциальное давление водяных паров во внутреннем воздухе  $e_{\mathbf{B}}$  значительно превышает парциальное давление водяных паров в наружном воздухе *е*<sub>1</sub>. Поэтому поток пара направлен из помещения наружу. Водяной пар, диффундируя через ограждение, может встретить слои, поверхность которых имеет температуру росы. В результате возникает зона конденсации в толще ограждения, что крайне нежелательно. В связи с этим необходимо осуществлять поверочные расчеты на возможность конденсации в толще принятых наружных ограждений.

Процесс проникновения пара через ограждение относится к процессам диффузии. А процесс диффузии водяного пара через ограждения носит название паропроницания.

Паропроницаемость μ зависит от физических свойств материала и отражает его способность пропускать через себя диффундирующий водяной пар. Расчетные значения μ приведены в справочных таблицах [2, прил. Т]. Паропроницаемость для теплоизоляционных материалов, как правило, рыхлых и с открытыми порами, имеет большие значения. Материалам большей плотности соответствует

меньшее значение коэффициента паропроницаемости. Например, тяжелый бетон на плотных заполнителях имеет  $\mu = 0.03$  мг/(ч·м·Па). Материалы с минимальной паропроницаемостью используются в качестве пароизоляционных слоев.

Из физики известно, что имеется полная аналогия между процессами паропроницания и теплопроводности. Более того, соблюдается аналогия в процессах теплоотлачи и влагоотлачи на поверхностях ограждения. Поэтому можно рассматривать аналогию между сложными процессами теплопередачи и влагопередачи через ограждение.

Суть данного метода состоит в графическом определении вероятности выпадения конденсата в толще ограждающей конструкции.

Используя термодинамическую аналогию, находят действительные значения упругости водяных паров е, Па:

$$
e_{i} = e_{\rm B} - \frac{e_{\rm B} - e_{\rm H}}{R_{\rm m,o}} \cdot (R_{\rm m} + R_{\rm n1} + \dots + R_{\rm m1}),
$$
\n(5.1)

где  $e_{n}$  – действительное значение парциального давления водяных паров внутреннего воздуха, Па;  $e_{u}$  - действительное значение парциального давления водяных паров наружного воздуха, Па;  $R_{n0}$  – общее сопротивление паропроницаемости ограждающей конструкции,  $(M^2 \cdot \text{y} \cdot \text{Ta})/M\Gamma$ ;  $R_{\text{eq}} = 0.13 (M^2 \cdot \text{y} \cdot \text{Ta})/M\Gamma$  – сопротивление паропроницанию внутренней поверхности ограждающей конструкции;  $R_{\scriptscriptstyle\alpha\alpha\beta}$  $R_{\scriptscriptstyle{an}}$  - сопротивление паропроницанию 1-го, *n*-го слоев ограждающей конструкции.

Общее сопротивление паропроницанию ограждающей конструкции  $R_{n}$ , (м<sup>2</sup> · ч · Па)/мг, находят по формуле

$$
R_{_{n,o}} = R_{_{p\text{B}}} + \Sigma R_{_{pi}} + R_{_{p\text{H}}},\tag{5.2}
$$

где  $R_{ni}$  – сопротивление паропроницанию *i*-го слоя ограждающей конструкции,  $(M^2 \cdot \mathbf{q} \cdot \Pi \mathbf{a})/M\mathbf{r}$ ;  $R_{\text{max}} = 0.026 (M^2 \cdot \mathbf{q} \cdot \Pi \mathbf{a})/M\mathbf{r} - \text{conportus}$ ление паропроницанию наружной поверхности.

Сопротивление паропроницанию *i*-го слоя ограждающей конструкции  $R_{\mu\nu}$ , (м<sup>2</sup> · ч · Па)/мг, определяют по формуле

$$
R_{ni} = \frac{\delta_i}{\mu_i},\tag{5.3}
$$

где  $\delta$ <sub>;</sub> - толщина *i*-го слоя ограждающей конструкции, м;  $\mu$ <sub>i</sub> - расчетный коэффициент паропроницаемости материала *i*-го слоя ограждающей конструкции, мг/(м·ч· Па), определяется по СП.

$$
\phantom{0}-20\,-\,
$$

Значения парциального давления водяных паров внутреннего воздуха,  $e_{_{\text{B}}}$ , Па, и парциального давления водяных паров наружного воздуха,  $e_n$ , та, и парциального давления в

$$
e_{\scriptscriptstyle{\mathbf{B}}} = \frac{\varphi_{\scriptscriptstyle{\mathbf{B}}}}{100} \cdot E_{\scriptscriptstyle{\mathbf{B}}};\tag{5.4}
$$

$$
e_{\scriptscriptstyle \rm H} = \frac{\varphi_{\scriptscriptstyle \rm H}}{100} \cdot E_{\scriptscriptstyle \rm H1},\tag{5.5}
$$

носительная влажность наружного воздуха, %;  $E_{\text{ns}}$ ,  $E_{\text{ns}}$  – парциальное давление насыщенного водяного пара, гта, при расчетной темпера-<br>туре внутреннего воздуха  $t_{\text{s}}$ , °C, и расчетной температуре наружного  $E_t$ в ,  $E_t$ ,  $E_t$ ,  $E_t$ ,  $E_t$ , при воздуха *t*<sub>H</sub>, <sup>o</sup>C. давление насыщенного водяного пара, Па, при расчетной темперагде  $\varphi_{_{\rm B}}$  — относительная влажность внутреннего воздуха,  $\%;$   $\varphi_{_{\rm H}}$  — от-

расчетной температуре внутреннего воздуха *t*в, <sup>о</sup> С, и расчетной температуре расчетной температуре внутреннего воздуха *t*в, <sup>о</sup> С, и расчетной температуре По взаимному расположению графиков проводится анализ влажностного режима конструкции.<br>.  $\frac{1}{2}$ 

**Задание:** используя результаты расчета практических занятий 1, По взаимному расположению графиков проводится анализ По взаимному расположению графиков проводится анализ 2, оценить вероятность выпадения конденсата в толще наружной стены для выбранного варианта.

#### **Порядок выполнения:**

дущего задания. Утеплитель разбить на несколько частей (больше четырех) и найти температуру на наружной поверхности каждого нового слоя (использовать график для температуры января). 1. Использовать график распределения температур из преды-

**Порядок выполнения: Порядок выполнения:**  паров *Е*, Па (прил. Д). 2. По полученным температурам на границах слоев найти значения максимально возможного парциального давления водяных

3. Характер изменения *E<sub>i</sub>* показать на схеме конструкции кривой.

а. Используя формулы (5.1–5.5), определить парциальное давление водяного пара на границе слоев конструкции.

5. Изменение парциального давления водяного пара  $e_i$ , Па, показать на схеме конструкции ломаной линией. Графики  $E_i$  и  $e_i$  построить в одном масштабе.

6. По взаимному расположению кривых анализировать вероятность выпадения конденсата в толще ограждения.

Все расчеты свести в табл. 4.

Таблина 4

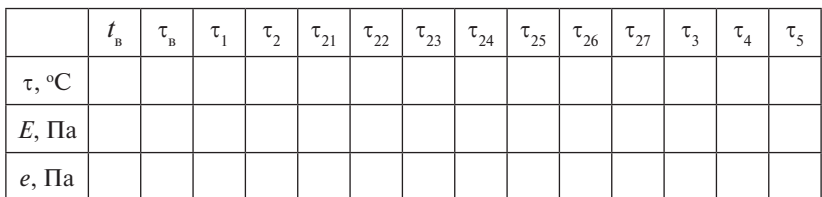

Построение диаграммы Фокина для наружной стены

### Вопросы для самоконтроля

- 1. Назовите причины выпадения влаги на поверхности или в толще ограждения.
- 2. Каковы отрицательные последствия выпадения влаги на поверхности или в толще ограждения?
- 3. Что такое парциальное давление водяных паров во влажном воз- $\n *WX*<sub>1</sub>$
- 4. Какая температура носит название точки росы?
- 5. Каковы условия отсутствия конденсата в какой-либо точке сечения ограждающей конструкции?
- 6. Что такое паропроницаемость?
- 7. Что такое общее сопротивление паропроницанию ограждающей конструкции?
- 8. Напишите формулу общего сопротивления паропроницанию ограждения.
- 9. Как определить парциальное давление водяных паров в воздухе при известных его температуре t и относительной влажности ф. ?

# <span id="page-22-0"></span>Практическое занятие 6 **Определение затрат тепла на нагревание инфильтрирующегося воздуха**<br>инфильтрирующегося воздуха **Практическое занятие 6. Определение затрат тепла на нагревание**

Цель занятия: научиться определять потери теплоты на нагрев инфильтрирующегося наружного воздуха.

В жилых и общественных зданиях инфильтрация происходит, главным образом, через окна, балконные двери, световые фонари, **Цель занятия:** научиться определять потери теплоты на нагрев наружные и внутренние двери, ворота, открытые проемы, щели, стыки стеновых панелей. Инфильтрацию воздуха через оштукатуренные кирпичные и крупнопанельные стены практически можно не учитыкирии ные и крупнопансляные степы практи тески можно не у ины<br>вать из-за их высокого сопротивления воздухопроницанию.

Добавочные потери теплоты на нагревание инфильтрирующегося наружного воздуха и внутренних поверхностей ограждений не-<br>обходимо определять для двух случаев: при естественной вытяжной вентиляции, не компенсируемой притоком подогретого воздуха, и при действии теплового и ветрового давления.

Потери тепла на нагревание инфильтрирующегося воздуха в жилых помещениях при естественной вытяжной вентиляции опреде-Потери тепла на нагревание инфильтрирующегося воздуха в жилых Добавочные потери теплоты на нагревание инфильтрирующегося ляются по формуле

$$
Q_{\text{unip}} = 0.28 \cdot L \cdot c \cdot \rho \cdot (t_{\text{s}} - t_{\text{H}}) \overline{k}, \text{ Br}, \qquad (6.1)
$$

 $T_{\text{A}}$ с *L* – расход удаляемого воздуха, м / ч, не компенсируемый подо-<br>гретым приточным воздухом, принимается равным 3 м<sup>3</sup>/ч на 1 м<sup>2</sup> жилых комнат (без учета коридоров); для кухонь и санузлов — исходя из величины воздухообмена по санитарным нормам. За расчетную по санитарным нормам в приниматель в советных при санарных помещении, кг/м<sup>3</sup>; воздуха, равная 1 кДж/кг °C;  $\rho$  – плотность воздуха в помещении, кг/м<sup>3</sup>; где  $L$  — расход удаляемого воздуха, м $^3\!/\mathrm{q}$ , не компенсируемый подовеличину принимается большая из них; *с* – удельная теплоемкость  $t_{\rm B}$ ,  $t_{\rm H}$  – то же, что и в формуле (2.2);  $\bar{k}$  – коэффициент учета влияпринимаемый согласно СП [2]: 0,7 – для стыков панелей стен и окон с тройными раздельными переплетами;  $0,\!8$  — для окон и балконных дверен с раздельными двоиными переплетами; 0,9 что же со спа-<br>ренными переплетами; 1,0 – то же с одинарными переплетами. ния встречного теплового потока в светопрозрачных конструкциях, дверей с раздельными двойными переплетами; 0,9 – то же со спа-

**Задание:** определить дополнительные теплопотери на нагревание инфильтрирующегося наружного воздуха в квартирах предложенной планировки для заданного района строительства, используя данные практического занятия 1.

# **Порядок выполнения:**

1. На плане здания выделить рассматриваемую квартиру.

2. Определить расчетный воздухообмен в комнатах.

3. По формуле (6.1) вычислить расход теплоты для нагревания инфильтрирующегося воздуха при естественной вентиляции, не компенсируемый притоком подогретого воздуха в квартире.

4. Пропорционально полезным площадям комнат определить расход теплоты на инфильтрацию в каждой комнате квартиры.

# **Вопросы для самоконтроля**

- 1. Что такое воздухопроницание?
- 2. Что такое инфильтрация?
- 3. От чего зависит значение коэффициента влияния встречного теплового потока?
- 4. Как определяется расход теплоты для нагревания инфильтрирующегося воздуха при естественной вентиляции?

### <span id="page-24-0"></span>**Практическое занятие 7 Расчет естественного циркуляционного давления**

**Цель занятия:** освоить методику расчета естественного циркуляционного давления в различных системах отопления.

Расчетное циркуляционное давление представляет собой располагаемую разность давления (насосного и естественного), которая в расчетных условиях предназначается для преодоления сопротивления движению воды в системе отопления. Разность давления, создаваемая насосом (насосное циркуляционное давление), постоянна в определенной рабочей точке его характеристики. Естественная разность давления (естественное циркуляционное давление) подвержена непрерывному изменению из-за возрастания или убывания различия в плотности воды в разных частях системы в процессе ее эксплуатации.

Изменение естественного циркуляционного давления вызывает отклонение от расчетного гидравлического режима системы, что отражается на количестве протекающей воды и, в итоге, на теплопередаче приборов. По характеру воздействия естественного циркуляционного давления на расход воды в стояках все насосные системы отопления многоэтажных зданий разделяются на две группы. К первой группе относятся вертикальные однотрубные и бифилярные. Ко второй – вертикальные двухтрубные и горизонтальные однотрубные и бифилярные. Расчетный гидравлический режим в этих группах систем приурочивают к различным периодам отопительного сезона. Для вертикальных однотрубных и бифилярных насосных систем, а также для любого вида систем отопления с естественной циркуляцией воды этот период должен соответствовать температуре наружного воздуха, расчетной для отопления зданий в данной местности. При этой температуре естественное циркуляционное давление достигает своего максимального значения. Для двухтрубных и горизонтальных однотрубных и бифилярных насосных систем отопления расчетный гидравлический режим относят к периоду наиболее длительного стояния одной и той же температуры наружного воздуха. При такой температуре наружного воздуха в системе отопления возникает естественное циркуляционное давление, составляющее около 40 % максимального значения.

Для однотрубной системы с нижней разводкой в системах с П-образными стояками естественное циркуляционное давление в любом стояке находят как разность гидростатического давления в нисходящей и восходящей частях стояка. для однотруонои системы с нижнеи разводкои в системах  $\overline{R}$ 

Для однотрубной системы отопления с верхней разводкой Для однотрубной системы отопления с верхней разводкой

$$
\Delta P_E = \frac{3.6g\beta\beta_1\beta_2}{cG_{\text{cr}}} \sum_{1}^{n} (Q_i h_i), \text{ Ta}, \qquad (7.1)
$$

для двухтрубной и горизонтальной систем отопления для двухтрубной и горизонтальной систем отопления для двухтрубной и горизонтальной систем отопления

$$
\Delta P_E = \beta \cdot g \cdot \left(h_1 + h_2 + \dots + h_i\right) \cdot \left(t_\Gamma - t_\Omega\right), \Pi a,\tag{7.2}
$$

где β – среднее приращение плотности (объемной массы) при поіжении температуры воды на 1 °C (при разности  $t_\Gamma - t_\Omega = 95^\circ - 70^\circ \text{C}$ пловой нагрузки прибора на вертикальное расстояние от его услов**ttological** OXIAX<sub>A</sub>CH<sub>n</sub> A<sub>0</sub> учета дополнительного теплового потока при округлении сверх расрасстояние от его условного центра охлаждения до центра нагревания воды в ограждений (прил. Е, табл. 2); *с* – удельная массовая теплоемкость  $\mu$ bi, pabrida  $\tau$ , i)  $\kappa$  $\mu$  $\kappa$ / $\kappa$ i  $\sim$ ,  $\sigma_{cm}$  paexo $\mu$  bo $\mu$ bi b e rozi $\kappa$ e. где р — среднее приращение плотности (объемной массы) при по  $β = 0,64$ ; при  $t<sub>Γ</sub> - t<sub>o</sub> = 105° - 70 °C β = 0,66$ );  $Q<sub>i</sub> h<sub>i</sub> -$  произведение теного центра охлаждения до центра нагревания воды в системе отопления (до центра элеватора в тепловом пункте);  $\beta_1-$  коэффициент четной величины (прил. Е, табл. 1);  $\beta_2$  — коэффициент учета дополнительных потерь теплоты отопительными приборами у наружных воды, равная 4,19 кДж/кг °C;  $G_{\scriptscriptstyle cm}$  — расход воды в стояке.

**округлении** расчитать сотостоятивны дирмуляционный стояка предложенной конструкции четырехэтажного жилого дома,  $\frac{1}{2}$  приборами согранических огранических отделятельности (прил. 2); Задание: рассчитать естественный циркуляционный перепад давления, возникающий вследствие охлаждения воды в приборах если задана тепловая нагрузка приборов. Высота этажа - 2,8 м. Нагревательный прибор — чугунный радиатор М140-АО.

#### **ст**ения массовая теплоемкость воды, равная массовая теплов. В советах теплов и советах на советах на советах на Порядок выполнения:

1. Вычертить расчетную схему стояка.

*G*. Определить расстояние. 2. Определить расстояние по вертикали от условного центра нагрева в тепловом пункте до условного центра охлаждения воды в приборе.

**З. Определить расчетный расход в стояке.**<br>*<u>лесия</u>* з. Определить расчетный расход в стояке.<br>3. Определить расчетный расход в стояке.

температуры по длине магистрали от теплового пункта. 4. Определить температуру на входе в стояк, учитывая падение

5. По формуле (7.1) определить величину естественного циркуляционного давления в стояке.

### Вопросы для самоконтроля

- 1. Сформулируйте понятие расчетного циркуляционного давления в водяной системе отопления.
- 2. На какие две группы подразделяются все насосные системы по характеру воздействия естественного циркуляционного давления на расход воды в стояках?
- 3. Как определяется величина естественного циркуляционного давления для однотрубной системы отопления?
- 4. Как определяется величина естественного циркуляционного давления для двухтрубной системы отопления?

# **Практическое занятие 8 Тепловой расчет отопительных приборов системы водяного отопления**

<span id="page-27-0"></span>**Цель занятия:** овладеть методикой теплового расчета отопительных приборов.

Отопительные приборы – один из основных элементов системы отопления, предназначенных для передачи тепла от теплоносителя в обогреваемое помещение.

В настоящее время на рынке имеется большой ассортимент отопительных приборов. При их выборе главными критериями являются теплотехнические и санитарно-гигиенические характеристики, а также их механическая прочность. Выбор типа отопительного прибора производится с учетом назначения здания, архитектурно-технологической планировки и особенностей теплового режима помещений, продолжительности пребывания людей в помещении и вида системы отопления.

Отопительные приборы следует рассчитывать на максимально допустимые по санитарно-гигиеническим и противопожарным требованиям параметры теплоносителя.

Отопительные приборы следует размещать преимущественно под окнами и у наружных стен. Поток теплого воздуха от прибора, расположенного под окном, препятствует образованию ниспадающего потока холодного воздуха и его движению у пола помещения.

При расчете площади нагревательной поверхности приборов необходимо учитывать теплоотдачу труб, открыто проложенных в помещении (стояков и подводок к приборам). Поэтому теплоотдача прибора равна расчетным теплопотерям помещения за вычетом теплоотдачи труб (*Q*tp):

$$
Q_{\text{TP}} = Q_{\text{PAC}} - \beta_{\text{TP}} \cdot Q_{\text{TP}}, \text{Br}, \qquad (8.1)
$$

дачи труб в помещении при открытой прокладке,  $\beta_{TP} = 0.9$ . где  $\beta_{TP}$  – поправочный коэффициент, учитывающий долю теплоот-

 $T$ еплоотдачу труб  $Q_{TP}$  следует определить по формуле

$$
Q_{\text{TP}} = q_{\text{B}} \cdot l_{\text{B}} - q_{\text{T}} \cdot l_{\text{T}}, \text{B}\text{T}, \tag{8.2}
$$

 $Br/M$  (прил. Ж);  $l_{\rm B}$ ,  $l_{\rm B}$  – длина вертикальной и горизонтальной трубы, м. где  $q_{\rm B}$ ,  $q_{\rm F}$  — теплоотдача 1 м трубы вертикальной и горизонтальной,

Расчетная площадь нагревательной поверхности приборов опре-<br>---------- *bourner* деляется по формуле при автомории в доступно в доступно в доступно со странение и доступно со странение и доступно со странение и д<br>По формали

$$
F_{\rm p} = \frac{Q_{\rm \text{HP}}}{q_{\rm \text{HP}}}, \, M^2,\tag{8.3}
$$

где  $q_{\text{HP}}$  — расчетная плотность теплового потока, Bт/м<sup>2</sup>: **THE**  $a =$  **pacuethas**  $\pi$  $\pi$  **of the contract per spectrum parameter**  $\mathbb{R}$  $\pi / M^2$ **.** 

$$
\text{HQ}_{\text{HP}} - \text{pacup} + \text{HQ}_{\text{HP}} = q_{\text{HOM}} \cdot \left(\frac{\Delta t_{\text{CP}}}{70}\right)^{1+n} \cdot \left(\frac{G_{\text{HP}}}{360}\right)^p \cdot c_{\text{HP}}, \text{B}_\text{T}/\text{M}^2,\tag{8.4}
$$

<sub>юм</sub> — номинальная плотность теплон номинальная плотность тепл<br>иду работы **В**т/м<sup>2</sup>: и в с где  $q_{\text{HOM}}$  — номинальная плотность теплового потока при стандарт-<br>ных условиях работы.  $R\tau/M^2$ : *n*, *n*, *c*, — коэффициенты (прил. F ных условиях работы,  $Br/M^2$ ; *n*, *p*,  $c_{\text{HP}}$  – коэффициенты (прил. E, табл. 3); Δt<sub>cp</sub> — средний температурный перепад между средней тем-<br>пературой теплоносителя в приборе и температурой окружающего<br>popywe t °C:  $\tau$ табл. 3);  $\Delta t_{\rm CP}$  – средний температурный перепад между средней темвоздуха  $t_{\rm B}$ , °C: 1  $\ddot{\phantom{0}}$ табл. 3);  $\Delta t_{CP}$  — средний температурный перепад между средней тем-,  $\mathbf{r}$  $\overline{a}$ рой теплоносителя в приборе и температурой окружающего<br>a t<sub>B</sub>, °C: л. 3); Δt<sub>сp</sub> — средний температ<br>атурой теплоносителя в приб табл. 3);  $\Delta t_{\rm CP}$  – средний температурный перепад между средней темтабл. 3);  $\Delta t_{\rm CP}$  – средний температурный перепад между средней тем-<br>пературой теплоносителя в приборе и температурой окружающего — НОМИНАЛЬНАЯ ПЛОТНОСТ<br>
OPHAY R26OTH  $R_T/M^2$ ; и п <sub>м</sub> — номинальная плотность теп. номинальная плотность теплового потока при стандарт-<br>иду работы  $R_{T}/M^{2}$ , и д  $c =$  коэффициенты (прил. Е  $f + f$ 

$$
\Delta t_{\rm CP} = \frac{t_{\rm BX} + t_{\rm BbIX}}{2} - t_{\rm B},
$$
 (8.5)

где  $t_{\text{BX}}$  и  $t_{\text{BLX}}$  – температура воды, входящей и выходящей из прибо-<br>  $\frac{1}{2}$ ра, °C;  $G_{\text{HP}}$  — расход воды в приборе, кг/ч;<br> $3.6 \cdot O_{\text{HP}}$  – 0.00 е  $t_{\text{BX}}$  и  $t_{\text{BBX}}$  — температура воды, входящей и выходящей из прибо

$$
G_{\text{IP}} = \frac{3.6 \cdot Q_{\text{IP}}}{c \cdot (t_{\text{r}} - t_{\text{o}})} \cdot \beta_1 \cdot \beta_2. \tag{8.6}
$$

 $c\cdot$ ( $t_{\rm F}-t_{\rm o}$ )<br>Далее находят число секций чугунного радиатора:

$$
N = \frac{F_{\rm IP}}{f_{\rm C}} \cdot \frac{\beta_4}{\beta_3}, \text{ III.},
$$
 (8.7)

 $N = \frac{m}{f_c} \cdot \frac{N}{\beta_3}$ , шт., (8.7)<br>
где  $f_c$  – площадь одной секции, принимаемая по паспорту прибо- $\gamma$ ,  $p_4$  – коэффициент, учитывающий способ установки,  $p_3$  – кооффициент,  $\frac{1}{2}$  missions.  $\mu$ ,  $\beta_s$  = поздаде едиент соции, принимаемы не насторту прист<br>ра,  $n^2$ ;  $\beta_4$  — коэффициент, учитывающий способ установки;  $\beta_3$  — коэффициент, учитывающий число секций в приборе для радиатора<br>M-140: 016  $Jc$  Р<sub>3</sub><br>где  $f_c$  — площадь одной секции, принимаемая по паспорту прибо-

$$
\beta_3 = 0.97 + \frac{0.16}{F_{\text{HP}}}. \tag{8.8}
$$

ное получение и получение *λ λ δ (λ οπρ*еделяют по формуле определяют по формуле<br>0.16 16,0 92,0β *<sup>F</sup>*  $\frac{1}{2}$   $\frac{1}{2}$   $\alpha$ . (8.9)  $\alpha$ для типов радиаторов с площадью одной секции 0,25 м<sup>2</sup> коэф-

$$
\beta_3 = 0.92 + \frac{0.16}{F_{\text{HP}}}. \tag{8.9}
$$

Полученное по формуле дробное значение  $N$  округляют.

 $2a$ тани $\alpha$ , градолен таплолой разнот, отопнедици ни редиодолов от нотрубной системы отопления с верхней разводкой, используя ре- $\mathcal{L}_{\text{max}}$  разводкой, используется разводкой, используется разводкой, используется расчетаты расчетаты расчетаты расчетаты расчетаты расчетаты расчетаты расчетаты расчетаты расчетаты расчетаты расчетаты расчетаты расч **Задание:** провести тепловой расчет отопительных приборов однотрубной нотрубной системы отопления с верхней разводкой, используя ре- $\frac{1}{2}$  и струстать стать статьствитель с вершили разведном, использую редиктора практического задания  $\mathcal{N}$  7. **Задание:** провести тепловой расчет отопительных приборов од-

### **Порядок выполнения:**

1. Вычертить расчетную схему стояка.

2. Рассчитать расход воды в стояке по формуле (8.6).

3. Определить температуру на входе и выходе из каждого прибора и средний температурный перепад по формуле (8.5).

4. Определить теплоотдачу вертикальных и горизонтальных участков стояка в каждом помещении, используя зависимость (8.2).

5. По формуле (8.4) определить величину расчетной плотности теплового потока.

4. Определить расчетную площадь отопительного прибора и количество секций радиатора, используя зависимости (8.3), (8.6–8.9).

### **Вопросы для самоконтроля**

1. Как выбирается тип отопительного прибора?

2. Что такое номинальная плотность теплового потока?

3. Как определяется расчетная площадь отопительного прибора?

# **Практическое занятие 9 Определение годового потребления газа районной котельной**

<span id="page-30-0"></span>**Цель занятия:** ознакомиться с методикой расчета газопотребления поселения.

В основе проекта газоснабжения лежит расчет годового потребления газа поселением, т. е. городом, районом города, микрорайоном, сельским поселением. В результате расчета определяется количество газа, потребное для поселения в течение года. Для простоты и удобства расчета все потребители газа разделяются на 4 группы (категории).

*Первая группа* – население (потребление газа в жилых домах). *Вторая группа*:

- предприятия бытового обслуживания населения (прачечные и бани); оани);  $\alpha$
- предприятия общественного питания (столовые, рестораны, кафе);
- предприятия сощественного питания (столовые, рестораны, кафе),<br>— учреждения здравоохранения (больницы, родильные дома);

– предприятия по производству хлеба и кондитерских изделий.

*Третья группа* - предприятия (котельные, ТЭЦ), потребляющие газ на отопление, вентиляцию и горячее водоснабжение жилых и общественных зданий.

четвертая *группа* – промышленные предприятия.<br>Четвертая группа – промышленные предприятия.

Расчет расхода газа на первые три группы представляет собой сложную задачу, так как расход газа этими потребителями зависит от многих факторов: газового оборудования, благоустройства и заселенности квартир, климатических условий и т. п. Большинство этих факторов не поддается точному учету, поэтому потребление газа рассчитывают по нормам расхода теплоты, которые разрабатываются на основе многолетнего опыта газоснабжения. Нормы расхода теплоты на коммунально-бытовые нужды приведены в СП 42-101–2003, прил. А.

г тот 2000, прил. т.,<br>Расход газа на отопление, вентиляцию и горячее водоснабжение, м3 /ч, определяется по формуле определяется по формуле

$$
Q_{\text{T3H}} = \frac{(Q'_{o\,\text{max}} + Q'_{\gamma\,\text{max}} + Q'_{h\,\text{max}}) \cdot 3600}{Q_{\text{H}}^{\text{p}} \cdot \eta},\tag{9.1}
$$

где  $Q'_{\text{max}}$ ,  $Q'_{\text{max}}$ ,  $Q'_{\text{max}}$  – соответственно максимальные тепловые где  $Q'_{\text{omax}}$ ,  $Q'_{\text{max}}$ ,  $Q'_{h\text{max}}$  – соответственно максимальные тепловые<br>потоки на отопление, вентиляцию и горячее водоснабжение, МВт;  $Q_{\mu}^{\text{p}}$  – низшая теплота сгорания газа, МДж/м<sup>3</sup>;  $\eta$  – КПД котельной  $\mu$   $\mu$  T  $\left( \eta = 0, 8...0, 9 \right)$ .

Максимальный тепловой поток, Вт, на отопление жилых и об-<br>шественных зланий: *<sup>p</sup> <sup>Q</sup>*<sup>н</sup> – низшая теплота сгорания газа, МДж/м<sup>3</sup> *<sup>p</sup> <sup>Q</sup>*<sup>н</sup> – низшая теплота сгорания газа, МДж/м<sup>3</sup> *<sup>p</sup> <sup>Q</sup>*<sup>н</sup> – низшая теплота сгорания газа, МДж/м<sup>3</sup> щественных зданий:  $\frac{1}{2}$ 

$$
Q'_{\text{omax}} = q_0 \cdot A \cdot (1 + K_1), \tag{9.2}
$$

 $Br/M^2$ , определяется в зависимости от этажности зданий и расчетобщая жилая площадь, м²;  $K_{\rm l}$  — коэффициент, учитывающий расход где *q*<sub>0</sub> — укрупненный показатель максимального теплового потока, ной температуры наружного воздуха в районе проектирования; *A* – , / *hh NqQ* (9.5) теплоты на отопление общественных зданий.

теплоты на отопление оощеетвенных здании.<br>Максимальный тепловой поток, Вт, на вентиляцию общественных зданий:

$$
Q'_{\gamma \max} = q_0 \cdot A \cdot K_1 \cdot K_2,\tag{9.3}
$$

 $Q'_{\gamma \max} = q_0 \cdot A \cdot K_1 \cdot K_2,$  (9.3)<br>где  $K_2$  — коэффициент, учитывающий расход теплоты на вентиляде 12<sub>2</sub> поступных зданий.  $Q'_{\gamma \text{max}} = q_{0} \cdot A \cdot K_{1} \cdot K_{2},$  (9.3)<br>где  $K_{2}$  — коэффициент, учитывающий расход теплоты на вентиляде  $K_2$  — коэффициент, учитывающий расход теплоты на в ий расход теплоты на вентиля-

Максимальный тепловой поток, Вт, на горячее водс . отопление, вентиляцию и горячее водоснабжение, МВт; жилых зданий:  $\mathfrak{u}$ , оощественных здании.<br>Максимальный тепловой поток, Вт, на горячее водоснабжение<br>иматешки еннальный тепловой ноток, в 1, на тор<br>паций  $M$  *Kotok,*  $B$ *<sub>i</sub>*, *Ka Toph Ree BogovMasherine*  $\cdots$ *na ropance bo<sub>d</sub>*ochaoxemne

$$
Q'_{h\max} = 2.4 \cdot Q'_{h},\qquad(9.4)
$$

где  $Q'_h$ , — средний тепловой поток, Вт, на горячее водоснабжение за  $\mathcal{O}(\mathbf{r}^T)$  поток, в поток,  $\mathcal{O}(\mathbf{r}^T)$  (0.5) , / отопительный период.

$$
Q'_{h} = q_{h} \cdot N,
$$
\n(9.5)

где  $q_h$  — укрупненный показатель теплового потока на горячее водо-<br>сизбуение снабжение.

зливните:<br>Задание: определить годовое потребление газа котельной для предложенного района города. Основное топливо котельной —<br>природный газ заданного состава. природный таз заданного состава.  $n_{\text{p}}$ наружного воздинного вознави;  $\alpha$ , не постава. <mark>інного со</mark>  $\overline{C}$ О.В. *nFq* природный газ заданного состава. природный таз заданного состава.<br>Повяток в не чюнке

#### *A* – общая жилая площадь, м<sup>2</sup> ; , <sup>η</sup> р.ввн 1 *tt KKz Gy <sup>K</sup>* 124 . **Порядок выполнения:** р.овн *Gy <sup>K</sup>*  $\blacksquare$ ения:

**11орядок выполнения:**<br>1. Расчет основных характеристик газа.

Состав природного газа берется по прил. И согласно номеру задания. Характеристики газовой смеси – низшая теплота сгорания, но по следующим формулам: дання: тарактеристики тазовой смеси — низвал темпета сторання,<br>плотность и относительная плотность — вычисляются соответствен-

$$
Q_H^C = 0.01 \sum Q_{Hi}^C \cdot \Pi_i, \tag{9.6}
$$

$$
\rho^C = 0.01 \sum \rho_i \cdot \Pi_i, \qquad (9.7)
$$

$$
s = \rho^C / 1,29,\tag{9.8}
$$

Î где П<sub>*i*</sub> — процентное содержание *i*-го компонента в смеси.

Результаты расчетов представить в виде табл. 5  $P_{\text{e}}$ зультаты расчетов представить в виде табл. 5. *tt*  $\frac{1}{6}$  процептное содержание с то компонента в емеет.<br>**Результаты расчетов представить в виде табл.** 5. *t*<sub> *k***<sub>***t***</sub>** *k***<sub>***k***</sub>
<b>***k k***<sub>***k***</sub>** *k k k k k k k k k k k k k k k k k k k k k k k k k k k k k k</sub>* P  $\mathcal{C}$  п<sub>1</sub> – процентное содержание *г*-го компонента в емеей.<br>Результаты расчетов представить в виде табл. 5.

Таблица 5

| Компонент<br>газовой<br>смеси | Химиче-<br>ское<br>обозна-<br>чение | Содер-<br>жание<br>в смеси,<br>% | Низшая<br>теплота<br>сгорания,<br>$M\chi/M^3$ | Плот-<br>ность,<br>$KT/M^3$ | Относи-<br>тельная<br>плотность |
|-------------------------------|-------------------------------------|----------------------------------|-----------------------------------------------|-----------------------------|---------------------------------|
| Метан                         | CH <sub>4</sub>                     |                                  | 35,84                                         | 0,73                        |                                 |
| Этан                          | $C_2H_6$                            |                                  | 63,73                                         | 1,36                        |                                 |
| Пропан                        | $C_3H_8$                            |                                  | 93,37                                         | 2,02                        |                                 |
| Бутан                         | $C_4H_{10}$                         |                                  | 123,77                                        | 2,70                        | -                               |
| Пентан                        | $C_5H_{12}$                         |                                  | 146,34                                        | 3,22                        | —                               |
| Азот                          | $N_{2}$                             |                                  |                                               | 1,25                        |                                 |
| Диоксид углерода              | CO <sub>2</sub>                     |                                  |                                               | 1,98                        |                                 |
| Смесь газа                    | -                                   | 100                              |                                               |                             |                                 |

Состав газа и его основные характеристики

 общественных зданий, 0,4; лых и общественных зданий мелкими отопительными установками. *Hi Hi* 2. Расчет годового расхода газа на отопление и вентиляцию жи-

лых и оощественных зданий мелкими отопительными установками.<br>Вначале необходимо рассчитать годовой расход теплоты (кДж) на отопление и вентиляцию жилых и общественных зданий в целом для района города по формуле [4, с. 48]: (норматический площади.<br>См. также

$$
G_y^{\text{OB}} = \left[ 24 \cdot (1 + K) \cdot \frac{t_{\text{BH}} - t_{\text{cp.o}}}{t_{\text{BH}} - t_{\text{po}}} + z \cdot K \cdot K_1 \cdot \frac{t_{\text{BH}} - t_{\text{cp.o}}}{t_{\text{BH}} - t_{\text{po}}} \right] \cdot \frac{q \cdot F \cdot n_0}{\eta_0}, \quad (9.9)
$$

*n*о – продолжительно города в *продолжительность* города в зданиях, 18–20 °С;  $t_{\rm cp.o}$  — температура наружного воздуха заданного города, средняя и системы, отопительной примечании системы, отопления, °С; **С** за отопительный период, °C;  $t_{p,0}$  — температура наружного воздугде  $t_{\text{th}}$  – температура внутреннего воздуха в зданиях, 18–20 °С; отопительный период, °С; отопительный период, °С; *t* p.в – температура наружного воздуха заданного города, принятая .<br>для расчета систем вентиляции (параметры А), °С; *К* – коэффици-

ент, учитывающий расход теплоты на отопление общественных зданий,  $0,\!25;\,K_{\!1}-$  коэффициент, учитывающий расход теплоты на вентиляцию общественных зданий, 0,4; *z* – среднее число часов работы гилино общественных здании, 0, 1, 2 — среднее тисло тасов работы<br>системы вентиляции общественных зданий в течение суток, 16; *F* – жилая площадь отапливаемых зданий, м<sup>2</sup> (норма жилой площади на человека составляет 9÷16 м<sup>2</sup>);  $n_{o}$  – продолжительность отопительного периода заданного города в сутках;  $\eta_\mathrm{\scriptscriptstyle 0}-\mathrm{K}\Pi\mathrm{}\mathrm{I}$  отопительной системы, 0,7…0,75; *q* – укрупненный показатель максимального часового рас- $\alpha$ ,  $\alpha$ ,  $\alpha$ ,  $\beta$  ,  $\gamma$ ,  $\beta$ ,  $\gamma$ ,  $\gamma$ 

Затем с учетом степени использования газа (см. задание) определить годовой расход теплоты и газа на отопление и вентиляцию мелкими отопительными установками. Остальная тепловая нагрузка переносится на районную котельную (пункт 4).

3. Расчет годового расхода газа на централизованное горячее во-3. Расчет годового расхода газа на централизованное горячее доснабжение от котельной. водоснабжение от котельной.

Расчет производится по формуле [1, с. 48]: Расчет производится по формуле [1, с. 48]:

$$
Q_{\rm y}^{\rm \Gamma.B} = 24 \cdot q_{\rm \Gamma.B} \cdot N \cdot \left[ n_0 + (350 - n_0) \cdot \frac{60 - t_{\rm XJ}}{60 - t_{\rm X3}} \cdot \beta \right] \frac{1}{\eta_{\rm \Gamma.B}},\tag{9.10}
$$

где  $q_{FB}$  – укрупненный показатель средне тасового расхода теплоты на г $\zeta = \frac{\pi}{4}$  –  $\zeta = \frac{\pi}{4}$  –  $\zeta = \frac{7}{4}$  –  $\zeta = \frac{7}{4}$  –  $\zeta = \frac{7}{4}$  –  $\zeta = \frac{7}{4}$  –  $\zeta = \frac{7}{4}$  –  $\zeta = \frac{7}{4}$  –  $\zeta = \frac{7}{4}$  –  $\zeta$  $N$  – число жителей района, пользующихся горячим водоснабжением;  $t_{\text{X3}}$ ,  $t_{\text{XII}}$  - температуры водопроводной воды в отопительный и где  $q_{\text{rb}}$  – укрупненный показатель среднечасового расхода теплоты на горячее водоснабжение, кДж/(ч·чел ) —  $q_{\text{FB}}$  = 1570 [4, с. 48, табл. 5.3]; летний периоды, °С (при отсутствии данных соответственно принимают 5 и 15 °С); b – коэффициент, учитывающий снижение расхода горячей воды в летний период (при отсутствии данных принимают 0,8);  $\eta_{\text{FB}}$  – КПД котельной, равный 0,8...0,85.

Полученную в результате расчета величину теплоты перевести в м<sup>3</sup> газа.

4. Определение годового потребления газа районной котельной.

Тепловая нагрузка районной котельной складывается из нагрузки на отопление и вентиляцию (за вычетом нагрузки мелких отопительных установок (пункт 2) и нагрузки на централизованное горячее водоснабжение (пункт 3)).

### Вопросы для самоконтроля

- 1. На какие группы (категории) разделяются потребители газа?
- 2. Как определяется расход газа населением?
- 3. Как определяется годовой расход газа второй группой потребителей?
- 4. Как определяется расход газа на отопление, вентиляцию и горячее водоснабжение?

### **Библиографический список**

- <span id="page-35-0"></span>1. СП 131.13330.2012. Свод правил. Строительная климатология. Актуализированная версия СНиП 23-01-99\* [Электронный ресурс]. – Введ. 2003–10–01 . – Режим доступа : http://www.normload.ru/SNiP/raznoe/aktualizir\_sp/2/131.htm.
- 2. СП 50.13330.2012. Свод правил. Тепловая защита зданий. Актуализированная редакция СНиП 23-02-2003 [Электронный ресурс].– Введ. 2013–07–01. – Режим доступа : http://docs.cntd.ru/ document/1200095525.
- 3. ГОСТ 30 494–2011. Здания жилые и общественные. Параметры микроклимата в помещениях [Электронный ресурс]. – Введ. 2013–01–01.– Режим доступа : http://www.npmaap.ru/possnips/ standpr/gost30494.html.
- 4. СНиП 23-02-2003. Тепловая защита зданий [Электронный ресурс]. – Введ. 2003–10–01. – Режим доступа: http://gostisnip.ru/ dokumenty/snipy/snip\_23–02–2003.
- 5. Ионин, А.А. Газоснабжение : учеб. для студ. вузов / А.А. Ионин. М. : Стройиздат, 1989. – 439 с.
- 6. СП 42-101-2003. Общие положения по проектированию и строительству газораспределительных систем из металлических и полиэтиленовых труб. – М. : ПОЛИМЕРГАЗ, 2003. – 43 с.

# Приложение А

<span id="page-36-0"></span>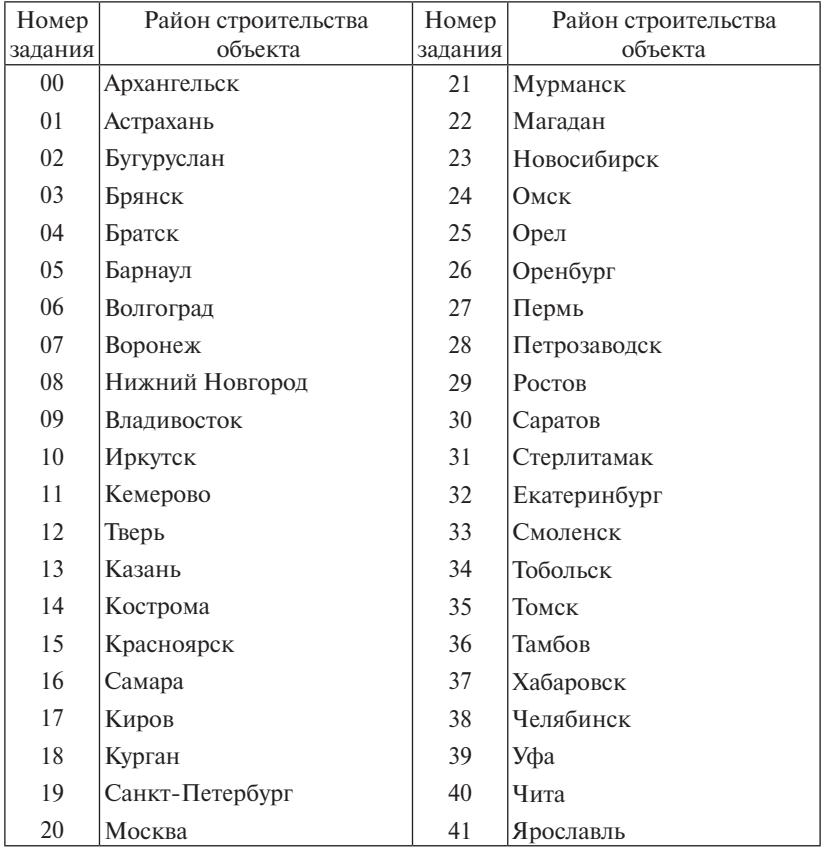

### *Варианты района строительства*

<span id="page-37-0"></span>Приложение Б

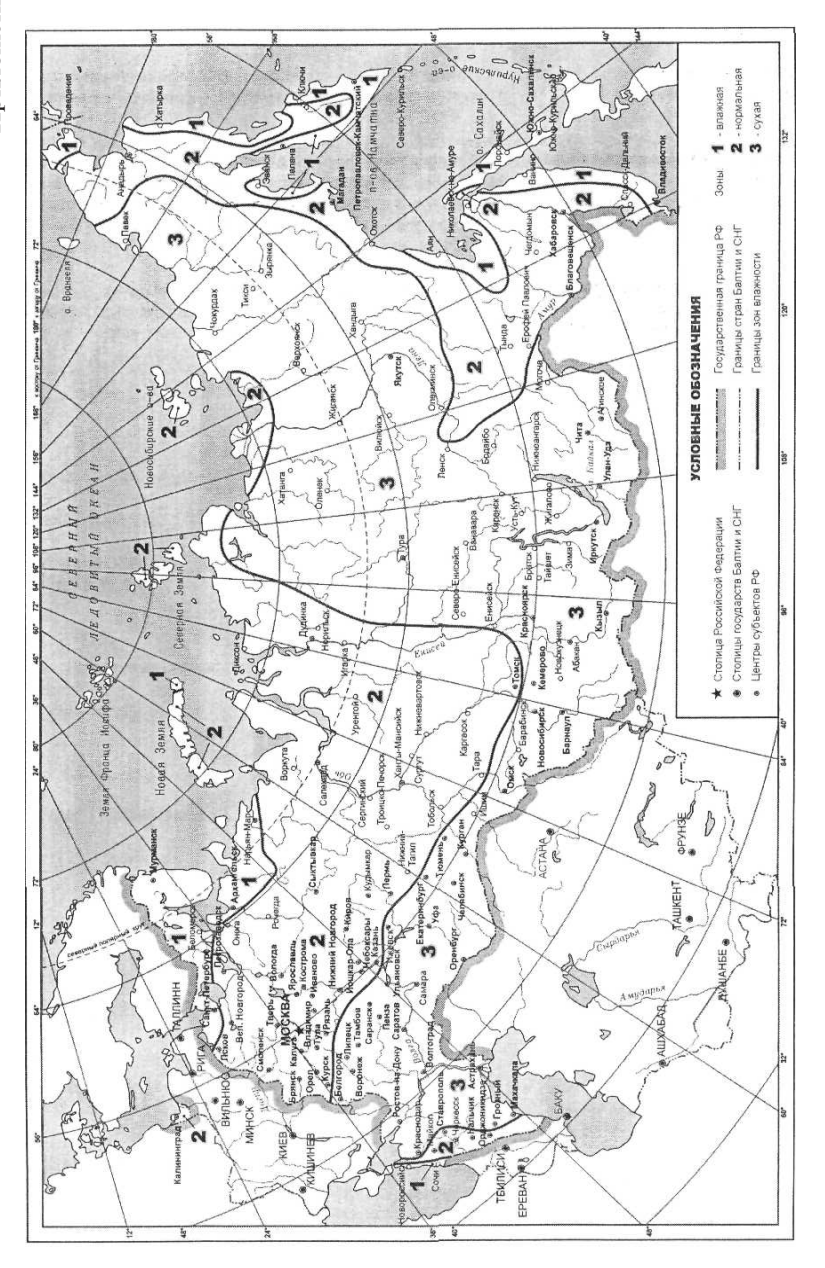

<span id="page-38-0"></span>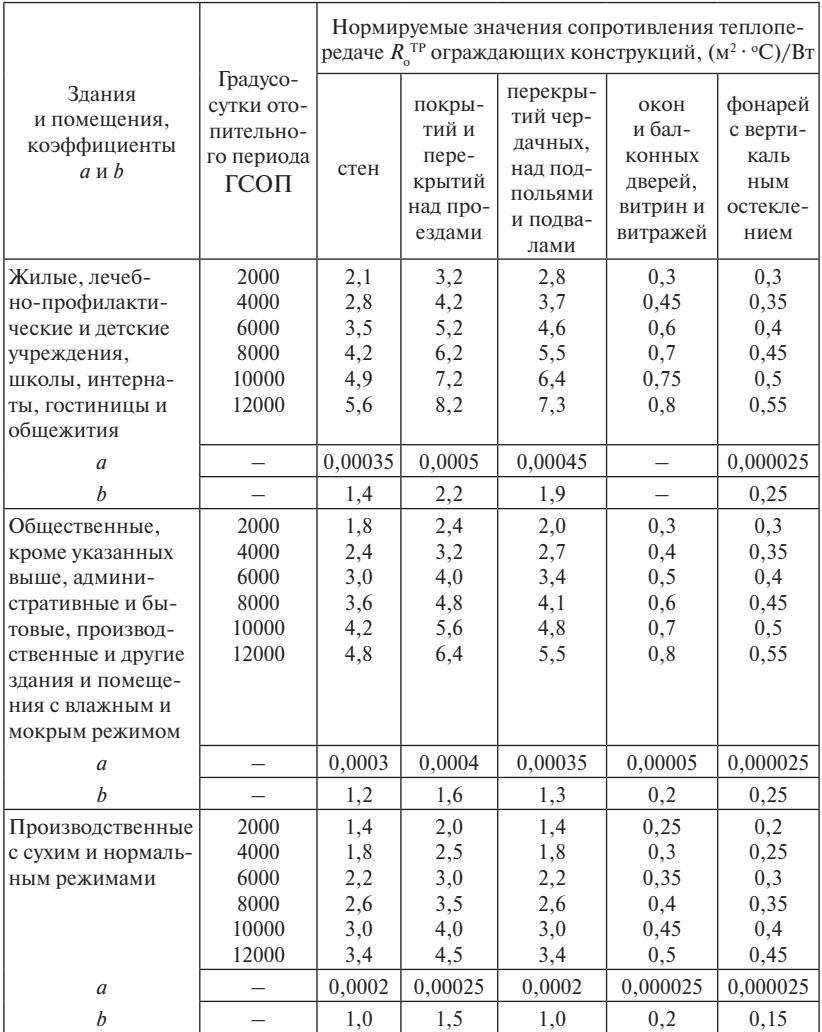

### Нормируемые сопротивления теплопередаче ограждающих конструкций

# Приложение Г

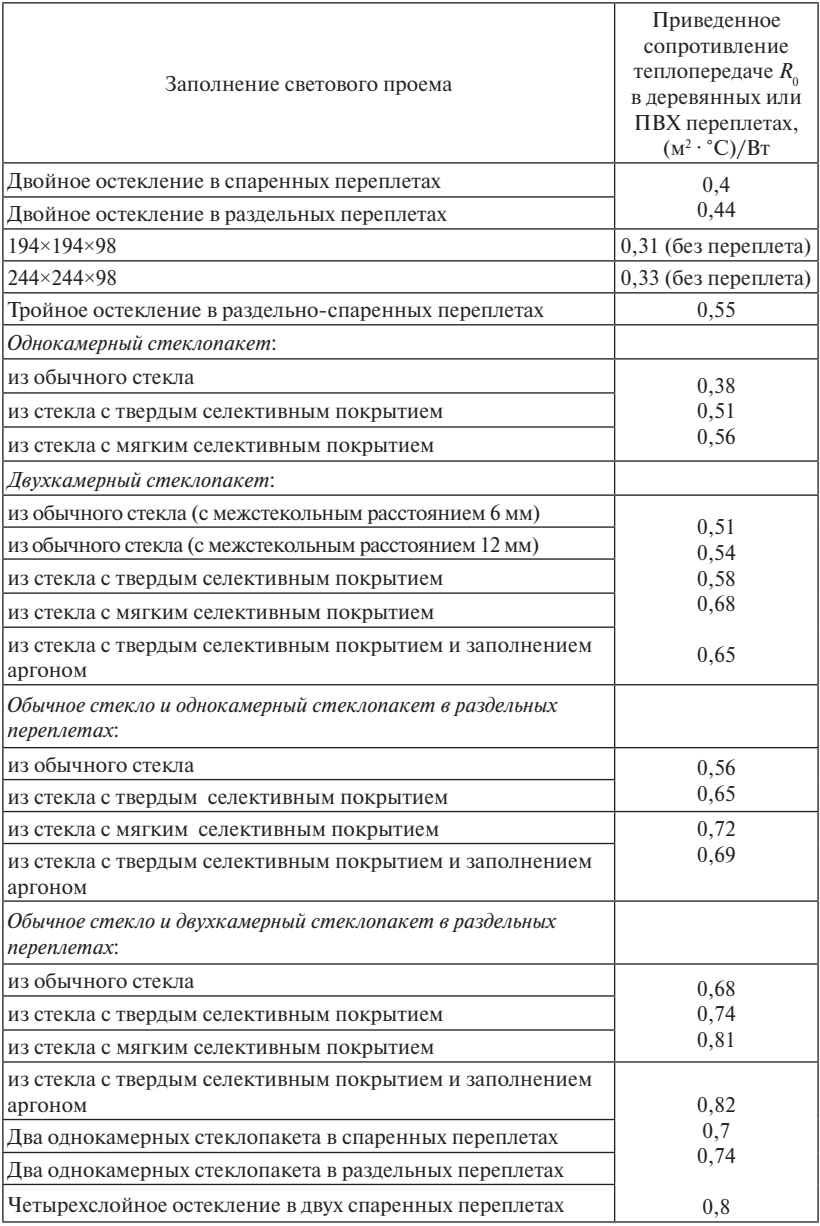

# <span id="page-39-0"></span>*Сопротивление теплопередаче центральной части остекления*

# Приложение Д

<span id="page-40-0"></span>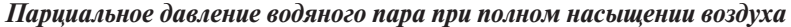

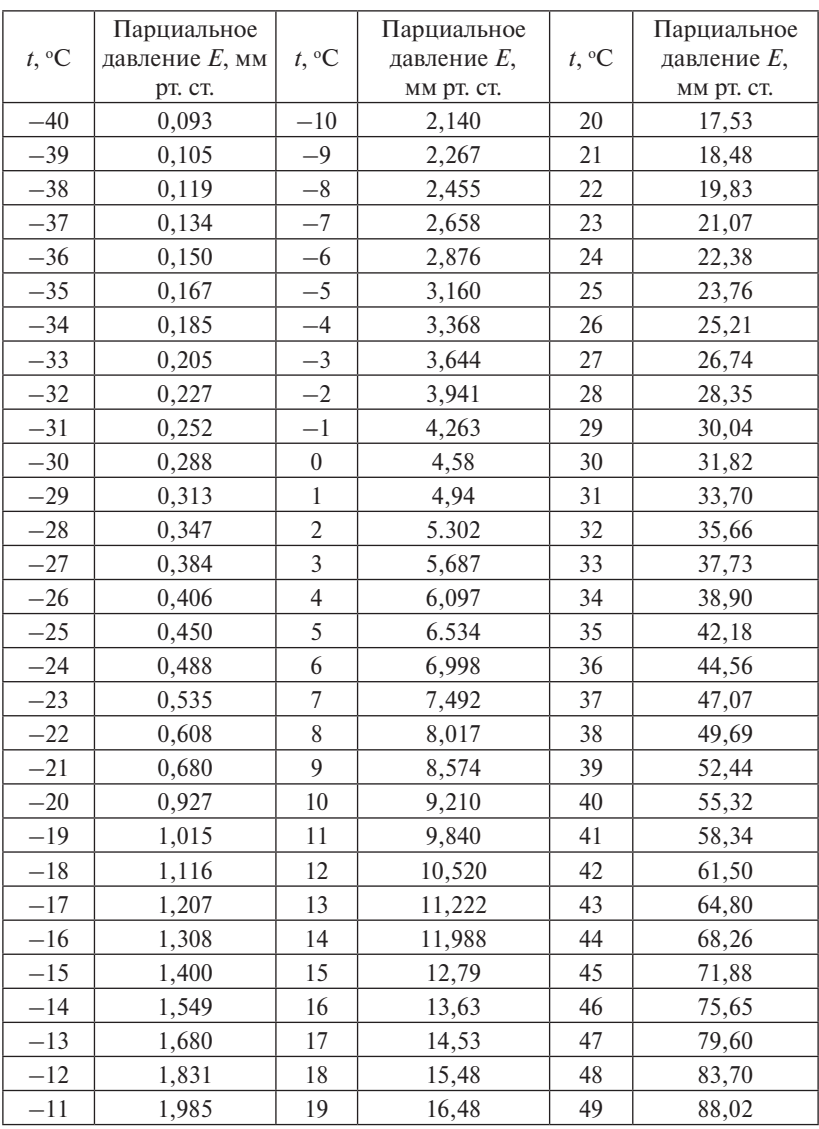

Примечание. Переводные коэффициенты из системы МКГС в СИ и обратно: 1 Па = 0,0075 мм рт. ст.; 1 мм рт. ст. = 133,3 Па.

# Приложение Е

# Таблина Е1

<span id="page-41-0"></span>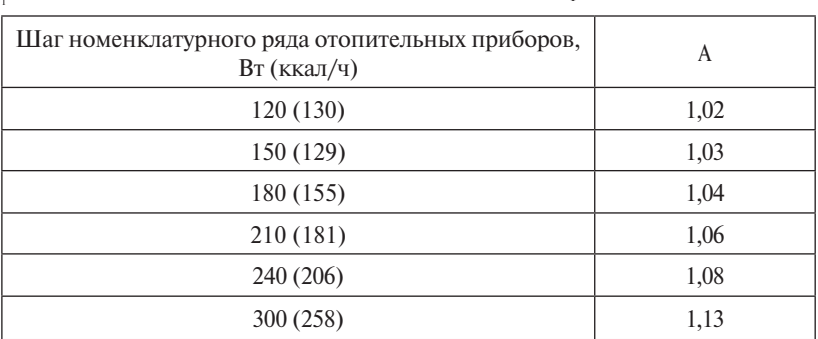

### Значение коэффициента β,

Примечание: для отопительных приборов помещения с номинальным тепловым потоком более 2,3 кВт (1978 ккал/ч) вместо коэффициента  $\beta_1$  сле-<br>дует принимать коэффициент  $\beta'_1$ , равный  $\beta'_1 = 0.5(1 + \beta_1)$ .

Таблица Е2

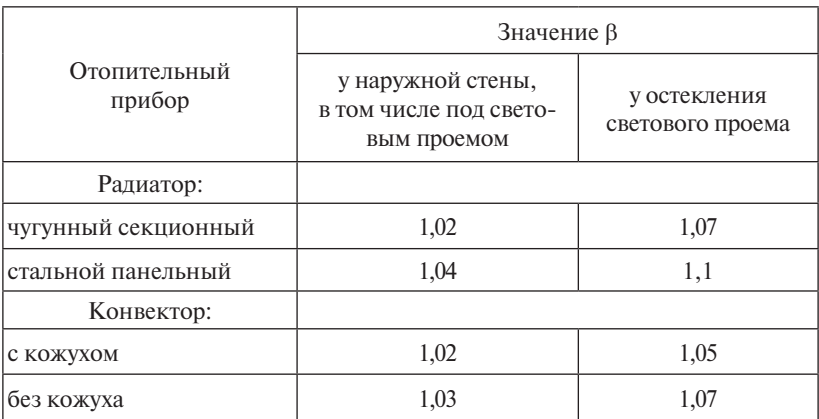

# Значение коэффициента  $\beta$ ,

# Значение показателей *n*, p, c, b для определения теплового потока отопительных приборов

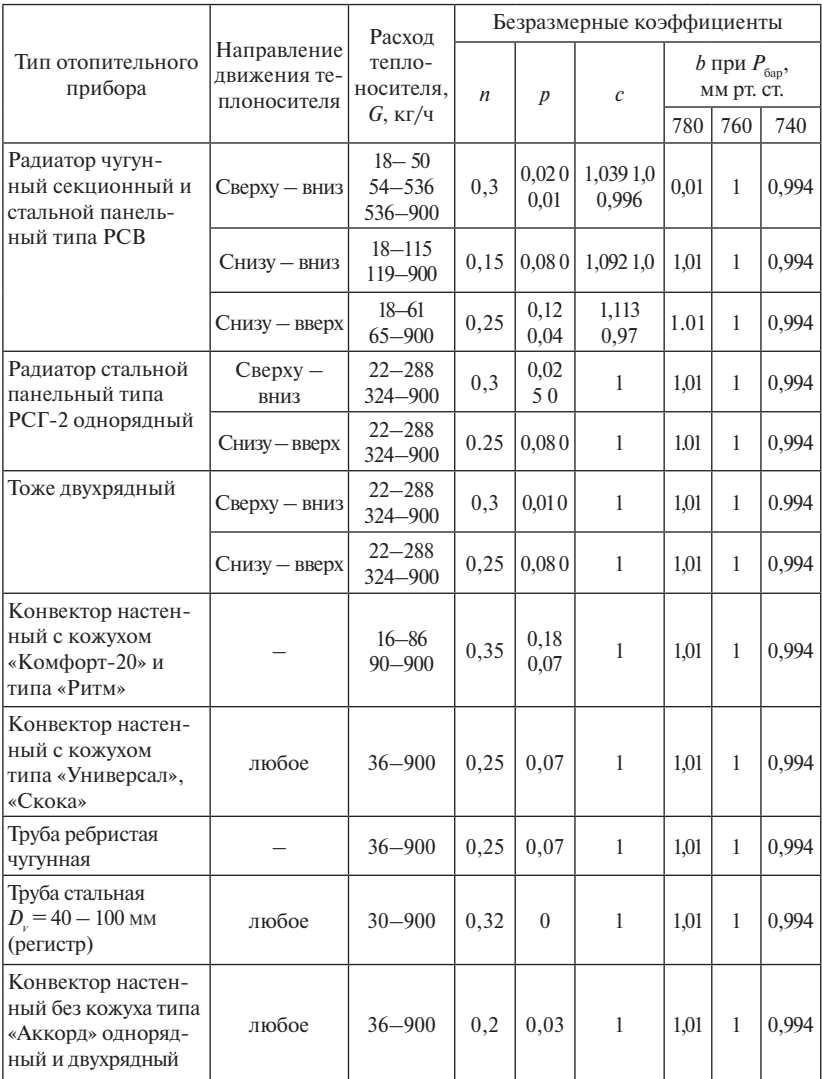

# Приложение Ж

### <span id="page-43-0"></span>*Теплоотдача 1 м неизолированных труб, Вт, при разности температур теплоносителя и окружающего воздуха от 30 до 150 °С*

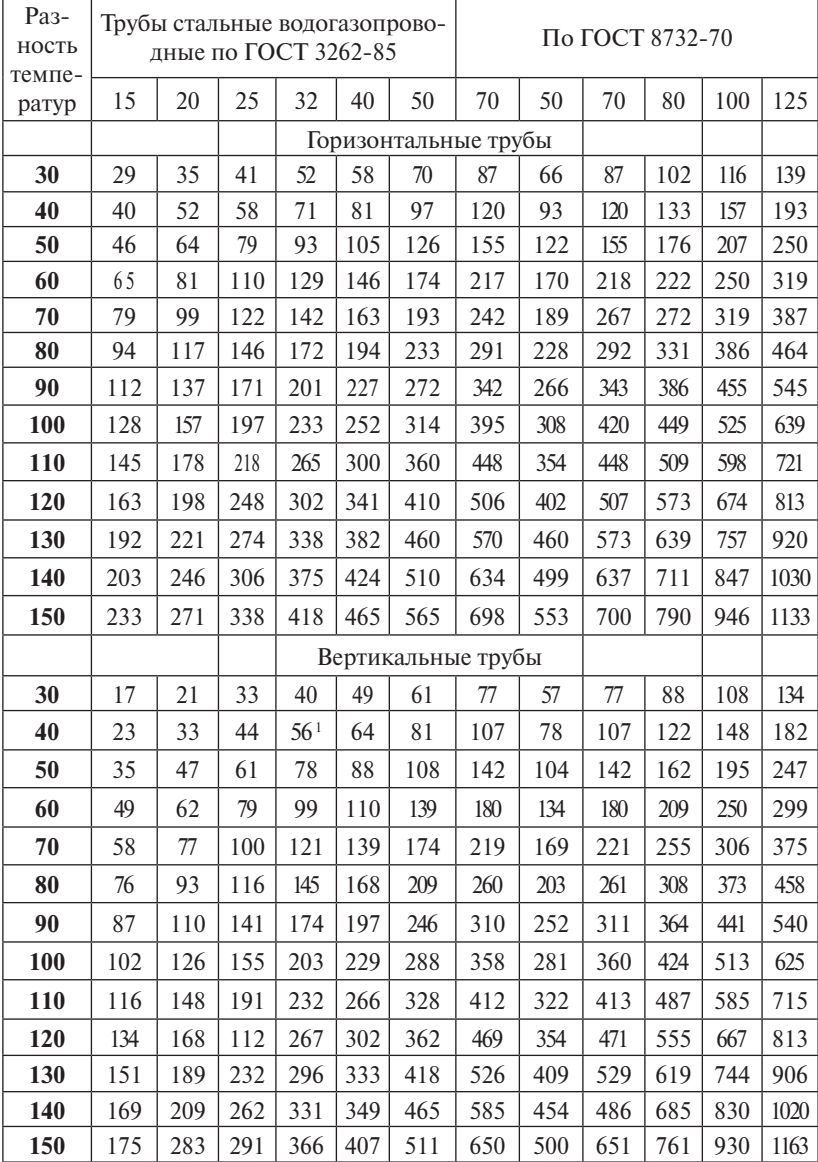

<span id="page-44-0"></span>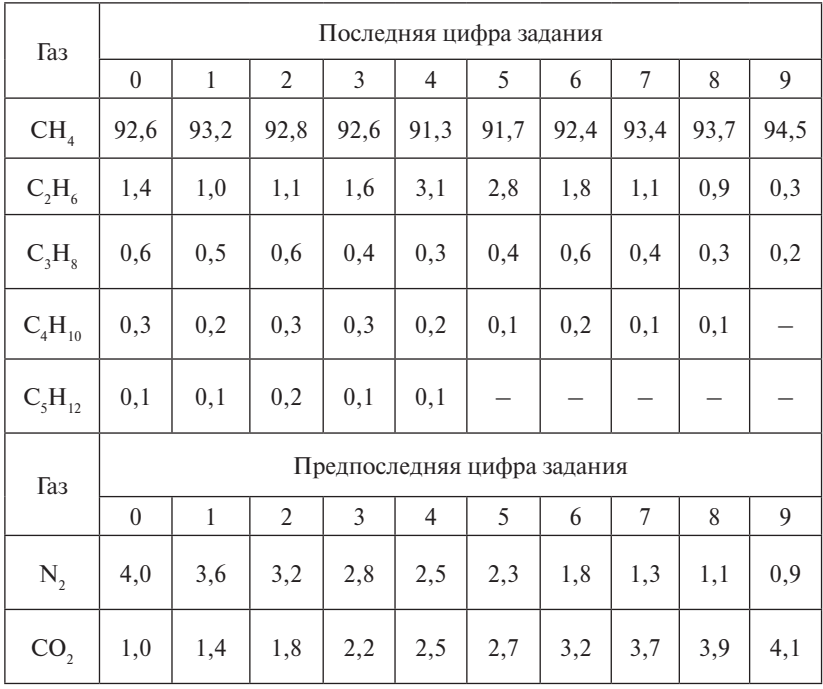

# *Состав газа в объемных процентах*